INSTITUTO FEDERAL DE EDUCAÇÃO, CIÊNCIA E TECNOLOGIA DO RIO GRANDE DO NORTE CAMPUS NATAL - ZONA NORTE CURSO TÉCNICO EM INFORMÁTICA PARA INTERNET

> GABRIEL VITOR DA SILVA MEDEIROS MATHEUS RICARDO DOS SANTOS

# **SMARTGÁS: UMA PLATAFORMA INTELIGENTE PARA MONITORAMENTO DE GÁS DE COZINHA**

NATAL - RN 2017

GABRIEL VITOR DA SILVA MEDEIROS MATHEUS RICARDO DOS SANTOS

# **SMARTGÁS: UMA PLATAFORMA INTELIGENTE PARA MONITORAMENTO DE GÁS DE COZINHA**

Relatório de Prática Profissional apresentado à Coordenação do Curso Técnico em Informática para Internet do Instituto Federal de Educação, Ciência e Tecnologia do Rio Grande do Norte, em cumprimento às exigências legais como requisito parcial à obtenção do título de Técnico em Informática para Internet.

Orientadora: Profª. M.a. Alba Sandyra Bezerra Lopes.

Co-orientador: Profº M.e. Edmilson Barbalho Campos Neto.

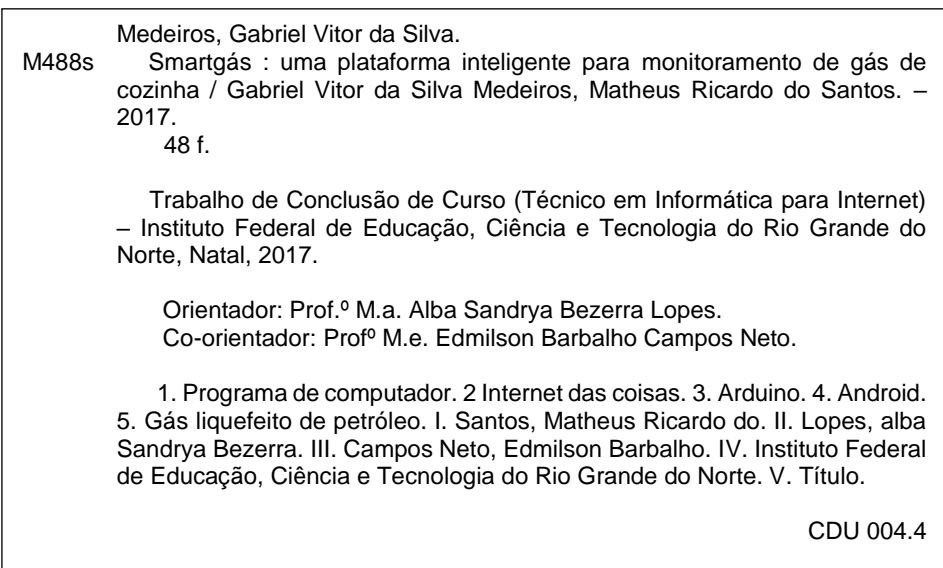

Catalogação na Publicação elaborada pela Seção de Processamento Técnico da Biblioteca José de Arimatéia Pereira do IFRN.

#### **GABRIEL VITOR DA SILVA MEDEIROS**

#### **MATHEUS RICARDO DOS SANTOS**

# SMARTGÁS: UMA PLATAFORMA INTELIGENTE PARA MONITORAMENTO DE GÁS DE COZINHA

Relatório de Prática Profissional apresentado à Coordenação do Curso Técnico em Informática para Internet do Instituto Federal de Educação, Ciência e Tecnologia do Rio Grande do Norte, em cumprimento às exigências legais como requisito parcial à obtenção do título de Técnico em Informática para Internet.

Relatório apresentado e aprovado em 07/12/2017, pela seguinte Banca Examinadora:

#### **BANCA EXAMINADORA**

Prof<sup>a</sup> M.a. Alba Sandyra Bezerra Lopes - Presidente Instituto Federal de Éducação, Ciência e Tecnologia do Rio Grande do Norte

Prof<sup>o</sup> Esp. Rodolfo da Silva Costa - Avaliador

Instituto Federal de Educação, Ciência e Tecnologia do Rio Grande do Norte

Profº M.e. Edmilson Barbalho Campos Neto - Avaliador Instituto Federal de Educação, Ciência e Tecnologia do Rio Grande do Norte

#### **AGRADECIMENTOS**

Agradecemos aos nossos orientadores, professora Alba Lopes e o professor Edmilson Campos, pelo apoio, dedicação e paciência que eles nos têm concedido na busca de conhecimentos para contribuir de forma positiva no nosso aprimoramento no mundo acadêmico.

Aos nossos familiares pelo incentivo.

Ao Instituto Federal pelo ambiente acolhedor e pela estrutura oferecida, sem a qual não seria possível o desenvolvimento de práticas de pesquisa como esta.

Aos amigos de turma e da vida. Esses que se mostraram pacientes e compreensivos em relação aos nossos momentos de ausência.

"Não se tira nada de nada, o novo vem do antigo, mas nem por isso é menos novo". (Bertolt Brecht, 1898 – 1956)

#### **RESUMO**

Cada vez mais equipamentos estão sendo conectados à internet, o que culminou com o surgimento de uma nova área, denominada de internet das coisas. Essa área possibilita que diversas informações sejam coletadas e processadas, propiciando comodidade, segurança, praticidade e economia, sobretudo para ambientes domésticos. Nesse contexto, este trabalho apresenta a implementação de uma solução que utiliza a internet das coisas para auxiliar usuários domésticos no monitoramento do consumo do gás de cozinha ou gás liquefeito de petróleo (GLP). O GLP é usado por grande parte das famílias brasileiras, sendo a embalagem de 13 kg (popularmente chamada de "botijão de gás") responsável por mais de 75% das vendas. Contudo, alguns problemas estão relacionados a este tipo de embalagem do GLP, sobretudo por ser opaca, que dificulta ao usuário doméstico acompanhar o consumo do gás, assim como: saber quanto de gás resta no botijão durante o período de uso e prever o momento do término do gás do botijão, evitando o fim durante o cozimento de determinada refeição. Nesse contexto, este projeto apresenta uma plataforma, denominada SmartGás, composta por um suporte inteligente e um aplicativo móvel. O suporte inteligente, através do uso de sensores, obtém o peso do botijão e monitora possíveis vazamentos. Esses dados são enviados através da nuvem para o aplicativo móvel, que processa as informações e disponibiliza os dados para o usuário. Dessa forma, aonde quer que o usuário esteja, ele pode monitorar o consumo do seu botijão de gás, verificando se há gás suficiente para a cocção de determinada refeição ou se o conteúdo está próximo do fim, além de outras informações estatísticas, tais como o histórico dos gastos e do seu consumo mensal. Com isso, esta solução possibilita um maior controle do orçamento doméstico e contribui para evitar possíveis acidentes envolvendo o gás de cozinha.

Palavras-chaves: Programa de computador. Internet das Coisas. Arduino. Android. Gás Liquefeito de Petróleo.

#### **ABSTRACT**

More and more devices are being connected to the Internet, which led to the emergence of a new area, called Internet of things. This area allows various information is collected and processed, providing comfort, safety, convenience and economy, especially for the home. In this context, this paper proposes the implementation of a solution that uses the internet of things to help home users to monitor the cooking gas consumption or liquefied petroleum gas (LPG). LPG is used by most Brazilian families, and packing of 13 kg (popularly called "gas cylinder") accounts for over 75% of sales. However, some problems are related to this type of packaging of LPG, especially for being opaque, which makes the home user monitor gas consumption, as well as know how much gas is left in the canister during the period of use, predict the time of end of cylinder gas, avoiding the end during the cooking certain meal, and also identify the occurrence of leaks that compromise security because although not poisonous, LPG is asphyxiating. In this context, this project presents a platform called SmartGás, consisting of an intelligent and mobile application support. The smart support, through the use of sensors, obtains the weight of the cylinder and monitor possible leakage. This data is sent through the cloud to the mobile application, which processes the information and makes the data available to the user. Thus, wherever the user is, it can be notified of the occurrence of leaks, and also monitor the use of your gas cylinder, making sure that there is enough gas for cooking certain meal or if the content is near the end, and other statistical information, such as history of spending and their monthly consumption. Thus, it is expected that this solution enables greater control of the household budget and to help avoid possible accidents involving cooking gas.

Key words: Internet of things. Arduino. Android. Liquefied Petroleum Gas.

# **LISTA DE ILUSTRAÇÕES**

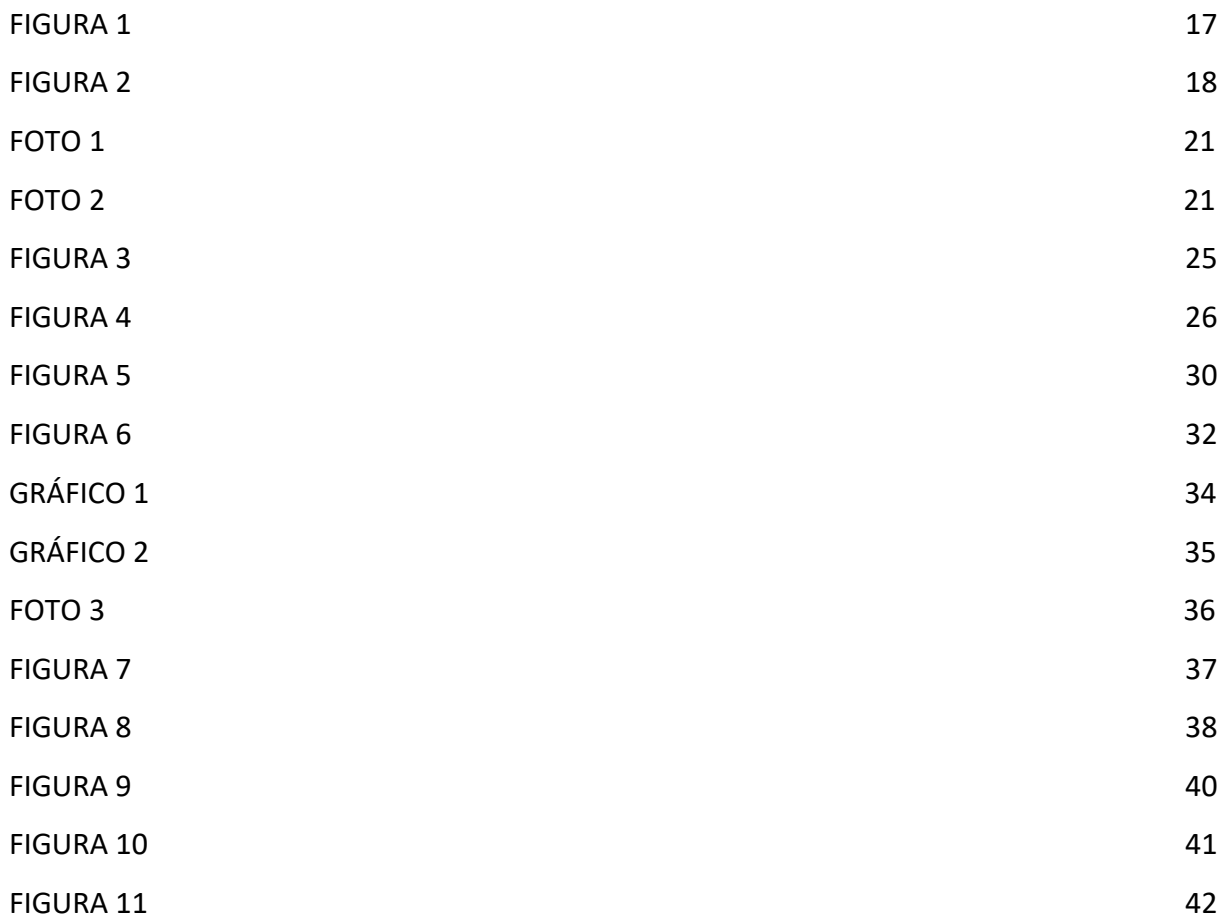

**SUMÁRIO**

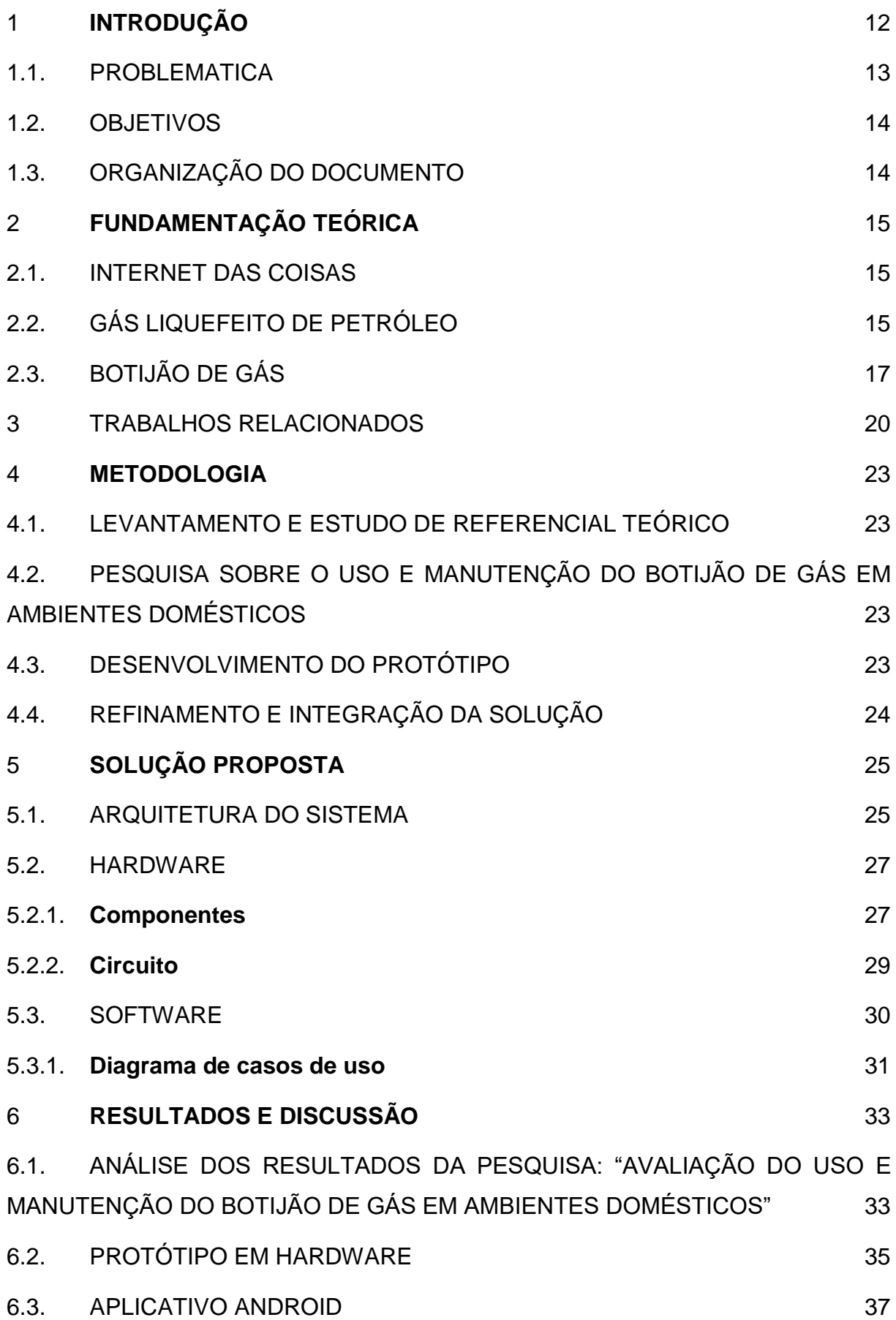

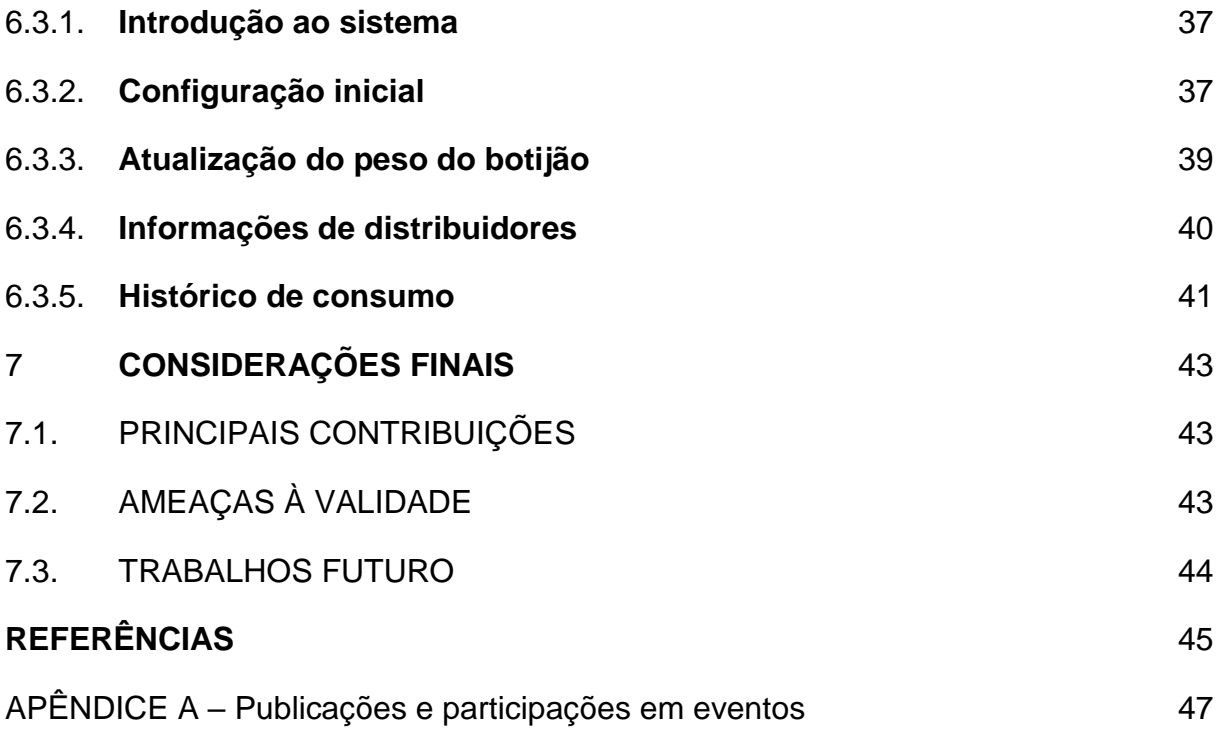

#### <span id="page-11-0"></span>**1 INTRODUÇÃO**

A crescente demanda por equipamentos conectados à internet, incluindo objetos do cotidiano, ocasionou a exploração e surgimento de uma nova área da computação, denominada de internet das coisas (do inglês, *Internet of Things* – IoT). Esta área estuda a conexão dos objetos utilizados no cotidiano à rede mundial de computadores (TEIXEIRA; PEREIRA; VIEIRA, 2014). Com a internet das coisas, é possível que diversas informações sejam coletadas e processadas, propiciando comodidade, segurança, praticidade e economia, sobretudo para ambientes domésticos, onde os espaços residenciais são transformados em ambientes inteligentes.

Grande parte das famílias brasileiras utilizam o gás liquefeito de petróleo (GLP) na cocção de alimentos. Isso deve-se ao fato de sua grande eficiência no cozimento de alimentos, sua facilidade de armazenamento, transporte e limpeza na queima. Embora haja residências em que o fornecimento do Gás LP é feito de forma encanada, a embalagem de 13 kg (popularmente conhecido como "botijão de gás") é a mais utilizada, superando 75% das vendas totais do produto no Brasil (SINDIGÁS, 2012).

Entretanto, um dos grandes problemas para quem usa esse produto é saber o quanto de gás resta no botijão durante o período de uso, uma vez que as embalagens são opacas. O término inesperado do conteúdo do botijão pode atrapalhar a preparação de uma refeição e acarretar um gasto não programado no orçamento familiar.

Nesse contexto, através da aplicação do conceito de IoT como uma forma de possibilitar a maior interconexão das atividades domésticas e permitir a troca de informação por meio das tecnologias, este relatório descreve o desenvolvimento e validação de uma plataforma inteligente em conjunto com um aplicativo móvel para celular com a finalidade de possibilitar o controle do consumo do gás existente no botijão. A plataforma fornece dados periódicos da quantidade de gás restante no botijão, esses dados são processados pelo aplicativo móvel, resultando na obtenção de estatísticas como: gasto mensal com o produto, consumo médio do gás (semanal e mensal) e tempo estimado da duração do gás presente no botijão, possibilitando previsão da próxima troca necessária. Estas funcionalidades auxiliam o usuário em um maior controle de seu orçamento e consequentemente um maior aproveitamento de sua renda.

#### <span id="page-12-0"></span>1.1. PROBLEMATICA

O gás liquefeito de petróleo, popularmente chamado de gás de cozinha, é usado de forma intensa por grande parte das famílias brasileiras. Isso deve-se ao fato de sua grande eficiência no cozimento de alimentos, facilidade de transporte, e também por sua combustão ser feita de forma a não agredir o meio ambiente. Estatísticas mostram que, embora em algumas residências, principalmente apartamentos e alguns condomínios, o gás seja distribuído aos moradores através de uma tubulação, a embalagem de 13kg (popularmente chamada de "botijão de gás") é a mais comumente utilizada pelas residências, além disso a compra deste tipo de botijão supera 75% das compras em todo o país.

Por medida de segurança, os botijões de gás são fabricados em aço de carbono e são opacos, não sendo possível visualizar seu conteúdo. Dessa forma, é comum que o gás contido nesses recipientes acabe no momento do preparo de alguma refeição, pois não é possível saber qual a quantidade de combustível restante no botijão. Existem algumas formas populares de tentar identificar o que resta de gás dentro do botijão, uma delas é através da suspensão do recipiente, de forma a estimar seu peso atual e compará-lo com o peso inicial.

Outro problema, muito comum em residências com botijão de gás como forma de cozimento é acarretado pela necessidade da troca regular do botijão de gás e a ocorrência de vazamentos no momento da substituição de um botijão vazio por outro cheio (CORPO DE BOMBEIROS DO PARANÁ, 2015). A forma mais frequentemente utilizada pelos usuários domésticos para a identificação do vazamento é a utilização de uma esponja com sabão e a identificação da produção de espuma, caso esteja ocorrendo vazamento de gás.

A falta de precisão desses métodos despertou a necessidade de alternativas para solucionar esses problemas. Dessa forma, o presente relatório apresenta o desenvolvimento de uma plataforma dotada de equipamentos eletrônicos e softwares de apoio com a finalidade de possibilitar um acompanhamento do consumo do gás do botijão e identificar possíveis vazamentos, contribuindo para a economia e segurança doméstica.

#### <span id="page-13-1"></span>1.2. OBJETIVOS

O objetivo geral desse trabalho é o desenvolvimento de uma plataforma para acompanhamento do consumo do gás de cozinha de modo a fornecer informações ao usuário como a quantidade de gás existente no botijão, além de informações estatísticas sobre o consumo do produto de modo a ser um mecanismo de auxílio no controle da economia e segurança doméstica. Para isso, têm-se os seguintes objetivos específicos:

- Estudo de tecnologias de hardware e software voltadas para o desenvolvimento de sistemas embarcados e internet das coisas;
- Aplicação das tecnologias estudadas no desenvolvimento do protótipo de uma plataforma funcional;
- Realização de uma integração hardware/software da plataforma;
- Realização de testes de usabilidade com usuários para validar a interface do sistema;
- Contribuição para uma maior segurança doméstica no que diz respeito à utilização do botijão de gás nas residências;
- Contribuição para uma maior economia doméstica e controle de gastos.

### <span id="page-13-0"></span>1.3. ORGANIZAÇÃO DO DOCUMENTO

O documento seguirá organizado da seguinte maneira: no capítulo 2, serão apresentados, por meio de uma fundamentação teórica, os conceitos técnicos que serão utilizados no trabalho e, portanto, são necessários para a compreensão de todo o documento; no capítulo 3, serão resgatados trabalhos que se relacionam ao presente documento, em termos de tecnologias utilizadas e soluções apresentadas para suas respectivas problemáticas; a seguir, no capítulo 4, será exposta a metodologia utilizada para realização da pesquisa; no capítulo 5, apresenta-se a solução proposta da pesquisa, de acordo com a problemática apresentada; no capítulo 6, serão expostos resultados e discussões; e, por fim, no capítulo 7, foram feitas as considerações finais.

#### <span id="page-14-2"></span>**2 FUNDAMENTAÇÃO TEÓRICA**

Esta seção discorre sobre os principais conceitos teóricos necessários para a compreensão do conteúdo presente neste relatório. Optou-se por dividir a seção em quatro partes, as quais tratam, respectivamente, dos conceitos envolvendo a Internet das Coisas; das características teóricas envolvendo o gás liquefeito de petróleo (GLP); das características dos botijões de gás utilizados nas residências; e, por fim, das tecnologias utilizadas para desenvolvimento de sistemas embarcados.

#### <span id="page-14-0"></span>2.1. INTERNET DAS COISAS

A internet das coisas é uma área recente da computação que estuda a conexão dos objetos utilizados no cotidiano à rede mundial de computadores. Cada vez mais equipamentos estão sendo conectados à internet. A tendência para os próximos anos é que objetos utilizados no dia a dia também possuam dispositivos capazes de enviar e receber informações, e assim, possibilitar uma maior interação, tanto dos objetos com as pessoas como dos objetos com outros objetos (TEIXEIRA; PEREIRA; VIEIRA, 2014). Com a internet das coisas, é possível que diversas informações sejam coletadas e processadas, propiciando comodidade, segurança, praticidade e economia.

Essa expressão pode ser usada como sinônimo de ambientes conectados, computação ubíqua, *machine-to-machine*, *web* das coisas, internet do futuro e cidades inteligentes (ATZORI et al, 2010; KRANENBURG et al, 2011). A ideia de uma rede mundial de objetos conectados que trocam informação entre si é bastante ampla e faz com que muitas tecnologias e aplicações diferentes atendam pelo nome de Internet das Coisas.

### <span id="page-14-1"></span>2.2. GÁS LIQUEFEITO DE PETRÓLEO

O GLP é um dos subprodutos resultante do refino do petróleo, sendo predominantemente composto da mistura de dois hidrocarbonetos, Propano (C3H8) e Butano (C4H10). Quando mantido sob pressão, encontra-se no estado líquido, e é relativamente estável. Isso facilita sua armazenagem e sua utilização em setores domésticos para a cocção de alimentos (MOURA, 2012).

O "gás de cozinha", como é conhecido popularmente o Gás Liquefeito de Petróleo por causa de sua utilização principal na cocção de alimentos, é uma das frações mais leves do petróleo. A queima desse combustível é limpa, com baixíssima emissão de poluentes (PETROBRÁS, 2015). O gás liquefeito de petróleo – GLP – é o combustível mais usado em domicílios por todo o país. No mercado internacional, o consumo de GLP é de aproximadamente 200 milhões de toneladas anuais. No Brasil, atinge 95% das residências e 100% do território nacional (LIQUIGÁS, 2014). Junto com a energia elétrica, o gás de cozinha representa grande parte dos gastos das famílias brasileiras, somando, em média, 20% do salário mínimo.

O Brasil é o quinto maior mercado consumidor de GLP do mundo, atrás somente de EUA, Japão, China e México, com um consumo anual em 2010 de 7 milhões de toneladas, de acordo com dados do MME – Ministério das Minas e Energia. Na América Latina, o Brasil se destaca como o segundo maior consumidor de GLP, tendo apenas o México com um consumo superior, que ficou em 9 milhões de toneladas, segundo WLPGA.

Das formas de distribuição de GLP disponíveis, a mais utilizada é a embalagem de 13 kg (SINDIGÁS, 2012) a qual representa mais de 75% das vendas totais do produto no Brasil. O consumo expansivo desse tipo de gás se deve, principalmente, ao seu alto poder calorífero, principalmente se comparado a outros combustíveis no mercado. 1 kg de gás de cozinha tem o poder calorífico de 11.500 kcal, enquanto o rendimento de 1 kg de carvão é equivalente a 5.000kcal (Cartilha FAQ SINDIGÁS, 2008). Além disso, o GLP é um combustível pouco poluente, como a maioria dos gases, pois sua queima gera gás carbônico sem resíduos, essencial para a fotossíntese, diferente de combustíveis fósseis como o carvão. Devido à padronização do rendimento calorífico do gás GLP, torna-se possível o desenvolvimento de cálculos visando extrair mais informações acerca de seu rendimento.

O consumo médio por boca de um fogão convencional, utilizado em ambientes domésticos, pode variar de acordo com o nível de sua chama, a qual pode ser classificada em três diferentes estados: alta, a qual consome 0,250 kg de gás GLP por hora de uso; média, a qual consome 0,225kg de gás GLP por hora de uso; baixa, a qual consome 0,200 kg de gás GLP por hora de uso (LIQUIGÁS, 2008). Com esses dados é possível estabelecer uma relação entre a quantidade de gás GLP restante em um botijão e o consumo deste em diferentes tipos de chama, como apresentado na [Figura 1.](#page-16-0)

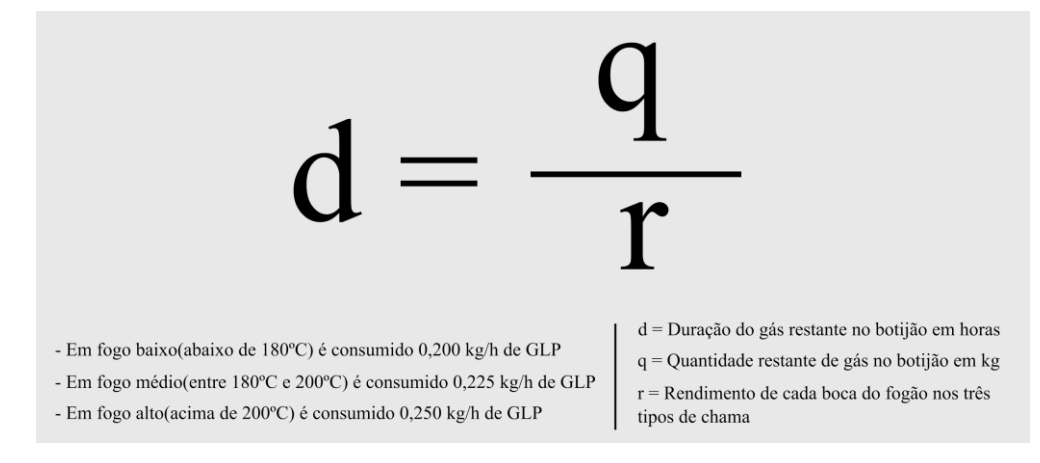

<span id="page-16-0"></span>Figura 1: fórmula para calcular a duração do gás restante no botijão em horas.

Fonte: Elaborado pelos autores (2017).

### <span id="page-16-1"></span>2.3. BOTIJÃO DE GÁS

Os recipientes que armazenam o gás de cozinha (como as embalagens de 13 kg) são feitos de aço carbono, não tornando possível a visualização do conteúdo interno, devido à opacidade presente nesse tipo de material, como visto na [Figura 2.](#page-17-0) Esse fato gera incerteza para quem é usuário desse produto, fazendo com que muitas vezes o gás acabe em momentos inoportunos, ou ainda que o botijão seja enviado de volta para as empresas distribuidoras sem que todo conteúdo tenha sido consumido. Além disso, como possui alto poder de combustão, são necessárias medidas de segurança que buscam minimizar a ocorrência de acidentes domésticos, dessa forma, faz-se necessário a odorização do gás GLP para facilitar a detecção de vazamentos, de acordo com o Art. 6º da Resolução ANP nº 18/2004 (AGÊNCIA NACIONAL DO PETRÓLEO, GÁS NATURAL E BIOCOMBUSTÍVEIS, 2004). Além dessa medida, é importante que não haja alterações físicas de risco na embalagem para melhorar seu rendimento, como a adição de válvulas para detecção da pressão interna do botijão.

### <span id="page-17-0"></span>Figura 2: representação das partes constituintes de um botijão e seu conteúdo interno.

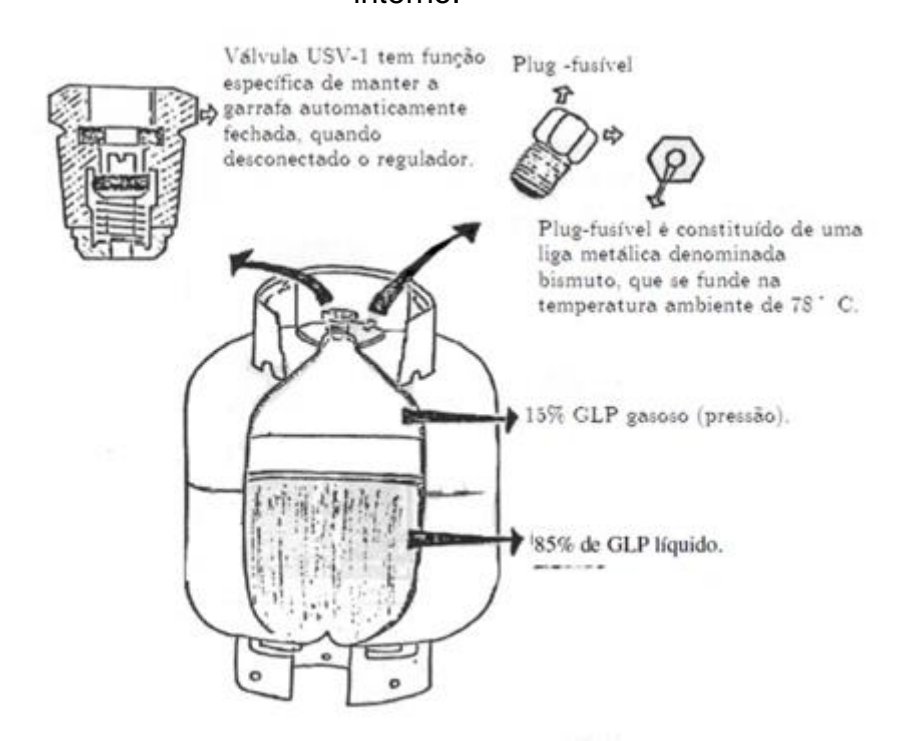

Fonte: Elaborado pelos autores (2017).

Apesar de não ser venenoso, o GLP é asfixiante. Por ser mais pesado que o ar, quando há vazamento num local fechado, ele acumula-se ao nível do chão e expulsa gradualmente o oxigênio do ambiente, causando asfixia em quem permanecer no local (CORPO DE BOMBEIROS DO PARANÁ, 2015). Sendo assim, é importante buscar estratégias que auxiliem no monitoramento visando minimizar os problemas referentes ao consumo do gás e à segurança de seus usuários.

Ainda é válido ressaltar que todo botijão deve conter a quantidade de gás em quilogramas respectiva ao seu modelo, podendo ser de 13 kg, 8 kg ou 5 kg. Outra informação relevante que vem de fábrica contida na embalagem é a tara (peso do recipiente vazio), a qual pode ser normalmente encontrada em sua alça. A tara varia de acordo com o processo adotado por cada fabricante na produção dos recipientes de gás, sendo aqueles os responsáveis por fazer a manutenção dos botijões e o reabastecimento do mesmo.

A sua distribuição e venda ocorre frequentemente através de revendedores autorizados, os quais compram botijões dos fabricantes e fornecem o serviço de venda e troca de botijões nas residências. Normalmente, os distribuidores de gás

estão localizados em pequenos mercados e são responsáveis pela venda dos botijões na vizinhança.

Dessa forma, esse projeto propõe o monitoramento do consumo de gás de cozinha através de uma plataforma composta por dispositivos móveis conectados a dispositivos fixos no entorno do botijão de gás. As informações coletadas são enviadas via internet e possibilitam o gerenciamento e monitoramento desse recurso, trazendo benefícios como segurança e economia doméstica.

#### <span id="page-19-0"></span>**3 TRABALHOS RELACIONADOS**

Mais e mais casas e apartamentos ao redor do mundo estão se tornando tecnologicamente avançadas, nesse sentido, trabalhos relacionados a casas inteligentes e à automação residencial estão sendo cada vez mais desenvolvidos e reportados na literatura. Em Bhati (2017), é descrito um sistema inteligente de alerta para família que desejam monitorar os parentes que possuem idade mais idade avançada por questões de segurança. Esse sistema é composto por um aplicativo móvel e uma grande quantidade de sensores presentes nos quartos das casas com o objetivo de monitorar o comportamento do idoso na casa evitando injúrias. A comunicação entre os sensores e a aplicação ocorre através do Wi-Fi da residência. Ainda em Bhati (2017) é descrito que o sistema de possui módulos de conservação de energia em casas inteligentes, através do uso de um sistema Wi-Fi integrado com um computador, onde o usuário sabe a quantidade de energia que cada membro da família gasta diariamente.

Já em Mehdia e Roshchina (2015) são reportadas maneiras de reduzir o consumo de energia em casas através da introdução de tecnologias novas e mais eficientes. Em Kumar (2016) e Abdulrazak (2015) são apresentados sistemas inteligentes que fornecem mais segurança ao usuário no momento de preparação de refeições. Em Abdulrazak (2015), o fogão é equipado com uma série de sensores responsáveis por pegar informações importantes como a temperatura das panelas, a temperatura da chama e sua duração, concentração de gás no ar e outros fatores de risco, apresentado na Foto 1. Já em Kumar (2016), foi desenvolvido uma plataforma inteligente capaz de detectar vazamentos através de um sensor, cancelar o suprimento de gás e enviar um SMS ao celular do usuário, como mostrado na Foto 2.

Foto 1: sistema para proteção e acompanhamento de pessoas idosas na cozinha.

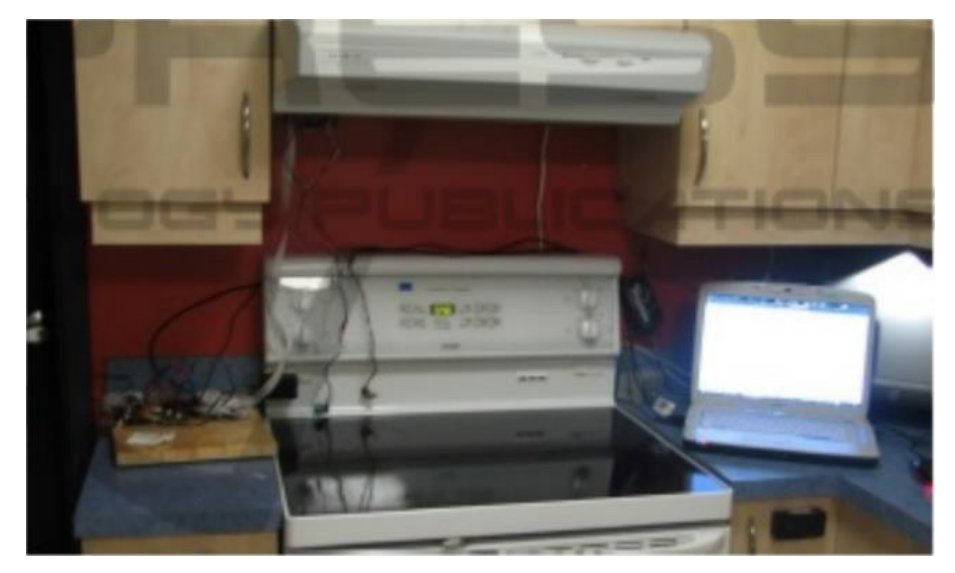

Fonte: Abdulrazak (2015).

Foto 2: protótipo para pesagem de botijões de gás e alerta de vazamentos.

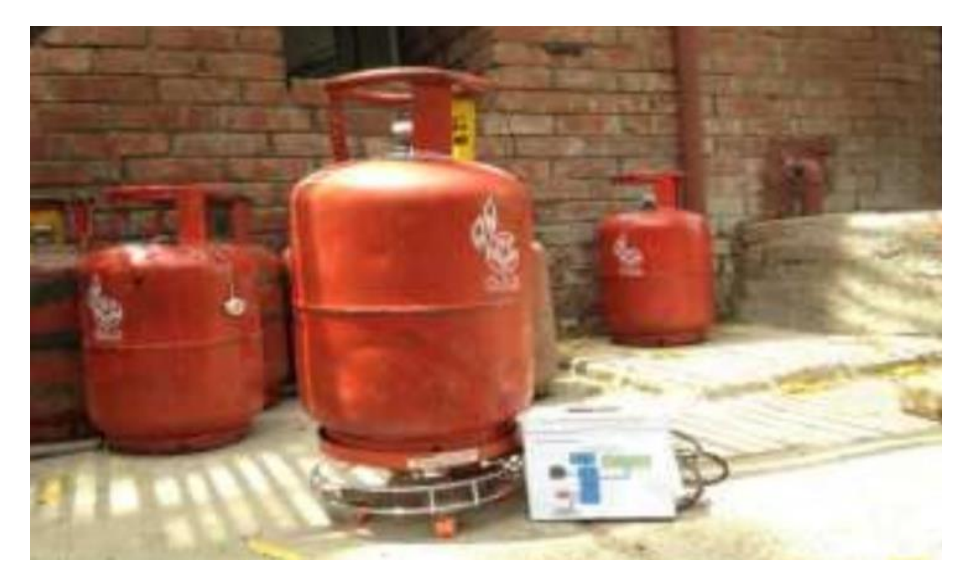

Fonte: Kumar (2016).

A solução apresentada neste trabalho está relacionada ao contexto de cozinhas inteligentes e automação residencial. Similar à Kumar (2016), o sistema também é capaz de medir o peso do botijão de gás, no entanto, em adição a isso pode armazenar essa informação ao longo do tempo e prover de informações importantes ao usuário, podendo assim ajudar no planejamento e contribuir para uma maior economia doméstica. Também é possível através do da proposta deste trabalho a

detecção de vazamentos de gás e o envio desta informação para o usuário do aplicativo contribuindo para a prevenção de acidentes.

#### <span id="page-22-3"></span>**4 METODOLOGIA**

O desenvolvimento desse trabalho foi feito de acordo com as seguintes etapas: (i) levantamento e estudo de referencial teórico; (ii) pesquisa sobre o uso e manutenção do botijão de gás em ambientes domésticos; (iii) desenvolvimento de protótipo; (iv) refinamento e integração da solução.

### <span id="page-22-0"></span>4.1. LEVANTAMENTO E ESTUDO DE REFERENCIAL TEÓRICO

Essa primeira etapa destinou-se ao levantamento de referencial teórico sobre o GLP e botijões de gás, estudo de tecnologias de hardware e software voltadas para o desenvolvimento de sistemas embarcados e internet das coisas.

# <span id="page-22-2"></span>4.2. PESQUISA SOBRE O USO E MANUTENÇÃO DO BOTIJÃO DE GÁS EM AMBIENTES DOMÉSTICOS

Considerando avaliar *in loco* as vantagens e desvantagens da aplicação e desenvolvimento de uma pesquisa voltada aos usuários domésticos que os auxiliem na utilização e na manutenção do botijão de gás, foi elaborado nesta etapa um questionário para ser aplicado aos usuários deste tipo de embalagem que moram nas redondezas da zona norte de Natal, para que dessa forma, possa-se mensurar a eficácia da aplicação da plataforma proposta na visão dos entrevistados.

### <span id="page-22-1"></span>4.3. DESENVOLVIMENTO DO PROTÓTIPO

Nesta terceira etapa, a partir do levantamento das tecnologias para o desenvolvimento de sistemas embarcados estudadas, e na coleta dos dados obtidos na etapa anterior, foram escolhidas as ferramentas a serem utilizadas para o desenvolvimento dos protótipos em hardware e software que servirão de base para o desenvolvimento da solução proposta.

O desenvolvimento do protótipo foi dividido em duas partes, a primeira foi a criação de um suporte inteligente que será acoplado ao botijão de gás para aferição periódica do peso do botijão e envio desses dados em tempo real para aplicativo, e a segunda parte, foi voltada para o desenvolvimento de um aplicativo móvel responsável pela exibição de informações referentes ao consumo de gás, este aplicativo é constantemente sincronizado à plataforma de hardware para o resgate de dados.

### <span id="page-23-0"></span>4.4. REFINAMENTO E INTEGRAÇÃO DA SOLUÇÃO

A partir dos protótipos desenvolvidos, nesta etapa, foram feitos testes com usuários em potencial para identificar as melhorias necessárias a serem aplicadas na solução final. Com base nos *feedbacks* obtidos, foram feitos os ajustes necessários, refinando a solução inicial. Nessa etapa, foi feita também a integração dos módulos de *hardware* e software.

#### <span id="page-24-2"></span>**5 SOLUÇÃO PROPOSTA**

Com o intuito de contribuir com uma maior facilidade para as pessoas que utilizam botijão de gás, este trabalho apresenta uma solução baseada nos princípios de Internet das Coisas, denominada SmartGás, a qual consiste em três partes principais, representada na [Figura 3:](#page-24-0) (i) uma plataforma inteligente (hardware) acoplada ao botijão de gás, capaz de realizar medições periódicas de seu peso, bem como detectar a ocorrência de vazamento do gás inflamável e enviar essas informações através da nuvem; (ii) um servidor web, no qual as informações processadas pela plataforma são armazenadas e de onde o aplicativo móvel resgata tais dados através de um banco de dados; e (iii) um aplicativo para celular (software) responsável por mostrar uma série de informações de consumo aos usuários. Uma versão inicial deste trabalho está descrita em (MEDEIROS; SANTOS, 2016).

<span id="page-24-0"></span>Figura 3: funcionamento da plataforma pela captação de informações através da plataforma, processamento no WebServer e a visualização no aplicativo

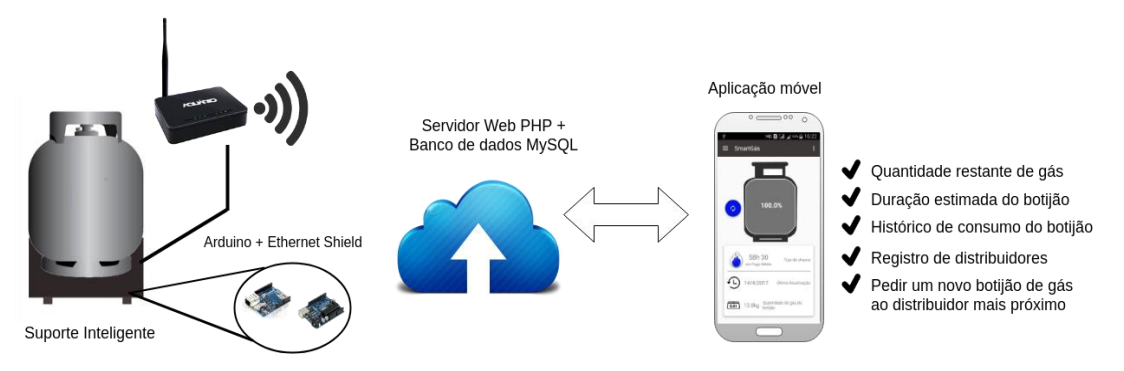

Fonte: Elaborado pelos autores (2017).

#### <span id="page-24-1"></span>5.1. ARQUITETURA DO SISTEMA

A arquitetura do sistema, [Figura 4,](#page-25-0) está representada em um modelo de três camadas: aplicação, serviço e hardware.

A primeira, camada de aplicação, representa a solução de software, um meio eficaz de visualização dos dados do consumo, esta camada está organizada no padrão Modelo-Visão-Controle (MVC), que representa a programação da aplicação em três diferentes meios, onde objetos de classes diferentes realizam operações relacionadas ao domínio da aplicação (o modelo), a exibição visual do conteúdo (a visão) e a interação com o usuário do modelo com a visão (o controle) (GLENN et al., 1998).

<span id="page-25-0"></span>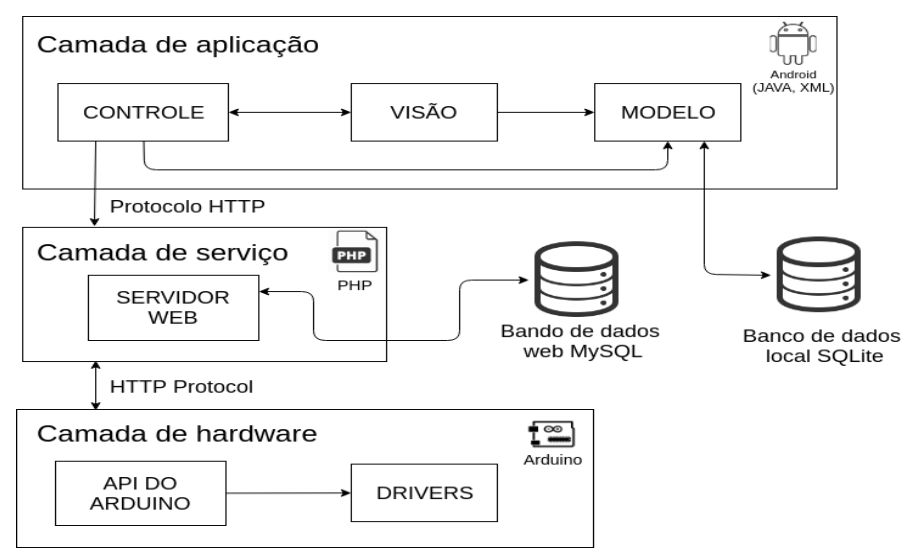

Figura 4: representação da arquitetura do sistema.

Em adição a isso, a referente camada possui um banco de dados local para armazenamento de dados sem a necessidade de comunicação com a camada de serviço, nas situações às quais o aplicativo não estiver conectado ao Wi-Fi. A comunicação com esse banco de dados foi implementada utilizando a linguagem SQLite. Toda a programação do aplicativo foi implementada utilizando a linguagem de programação Java e a linguagem de marcação XML num ambiente nativo para android utilizando o software de desenvolvimento Android Studio.

A camada intermediária, de serviço, está localizada num servidor e foi programada utilizando a linguagem de programação PHP. Essa camada é responsável pela comunicação entre o hardware e o aplicativo, provendo e recebendo dados para ambas as plataformas.

Por fim, a última camada, de hardware, foi desenvolvida utilizando as APIs do arduino e seus drivers, e foi programada diretamente no IDE do arduino, usando a linguagem C para a operação do circuito.

Para que fosse possível a transferência de dados entre as camadas da aplicação foi realizada através do protocolo HTTP (do inglês, *Hypertext Transfer* 

Fonte: Elaborado pelos autores (2017).

*Protocol*), o qual define como solicitar uma página da Web a partir do cliente (navegador *web*) e como transferir as páginas da web para o cliente do servidor web (CHE; TUO, 2016). Dessa forma, as mudanças feitas em uma das camadas não necessariamente significam mudanças nas outras, pois sua comunicação é realizada por protocolos de rede.

#### <span id="page-26-1"></span>5.2. HARDWARE

Para a implementação da parte de hardware, foi proposta a construção de um suporte inteligente para o botijão incorporado a um sensor conectado a um microcontrolador, o que traz benefícios devido ao baixo custo de fabricação. Em adição, foi utilizado um sensor para detecção gás GLP foi para analisar a ocorrência de possíveis vazamentos do gás, especialmente no momento de troca do botijão. Além disso, foi utilizado um atuador que emite um som de alerta ao usuário em caso afirmativo de vazamento de gás. Essas informações são enviadas pela internet gerando notificações no aplicativo móvel.

#### <span id="page-26-0"></span>**5.2.1. Componentes**

Para a implementação do hardware foi feita a construção de um protótipo de suporte para o botijão de gás em uma placa de prototipagem eletrônica. O Quadro 1 lista todos os componentes eletrônicos utilizados na construção do protótipo, sua descrição e propósito.

Quadro 1: listagem dos componentes utilizados no circuito com suas respectivas descrições e propósitos. Fonte: dos autores.

| <b>Componente</b>                       | Descrição                                                                                                    | Propósito                                                                                              | <b>Imagens</b> |
|-----------------------------------------|----------------------------------------------------------------------------------------------------|----------------------------------------------------------------------------------------------------|----------------|
| <b>UNO</b><br>Arduino<br>R <sub>3</sub> | Uma<br>placa<br>microcontroladora<br>com<br>entradas e saídas digitais e<br>analógicas.                                                    | Conectar e controlar os<br>sensores<br>e<br>da<br>componentes<br>plataforma.                           |                |
| <b>Shield Ethernet</b>                  | Uma<br>placa<br>microcontroladora<br>que se<br>conecta à internet.                                                                         | Receber informações do<br>arduino e enviá-las para<br>o servidor através de um<br>cabo de rede.        | зa<br>≫⊙       |
| Sensor MQ-2                             | Um sensor de gás inflamável<br>de<br>detectar<br>capaz<br>concentrações<br>de gases<br>combustíveis e fumaça no<br>ar.                     | Detectar o gás perigoso<br>no ambiente quando sua<br>concentração<br>está<br>acima do nível seguro.    |                |
| Display LCD                             | Possui 16 colunas por 2<br>linhas, luz de fundo azul e<br>escrita branca. Possui o<br>controlador HD44780 para<br>interação com o arduino. | Mostra<br>informações<br>simples e rápidas para o<br>usuário.                                          |                |
| <b>Buzzer</b>                           | <b>SMT</b><br>Buzzer<br>é<br>O<br>extremamente compacto,<br>com 4mm de diâmetro.                                                           | Emite um sinal sonoro<br>de alerta quando o<br>sensor MQ-2 detecta<br>vazamento de gás no<br>ambiente. |                |

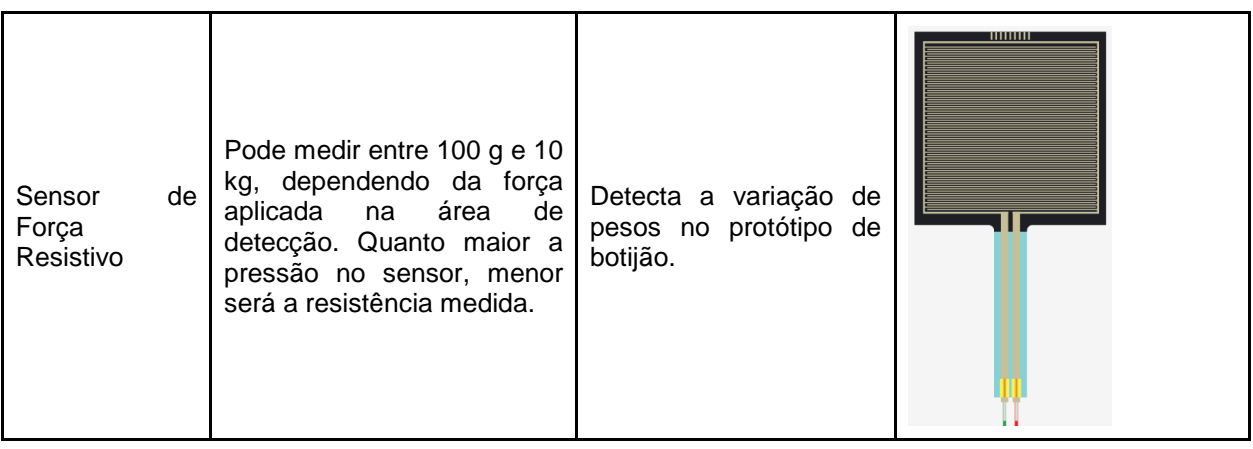

Fonte: Elaborado pelos autores (2017).

#### <span id="page-28-0"></span>**5.2.2. Circuito**

A [Figura 5](#page-29-0) apresenta o circuito desenvolvido para o protótipo do suporte inteligente da plataforma, utilizando os componentes detalhados na subseção anterior.

Foi utilizada como plataforma de prototipagem a placa microcontroladora Arduino para conectar e controlar os sensores e demais componentes do circuito. Acoplado ao arduino, foi utilizada uma placa *shield Ethernet*, pela qual a informação obtida com o sensor de força resistivo e o sensor de gás inflamável é enviada ao servidor PHP e acessada pelo aplicativo.

Além das placas de envio e controle de dados, utilizou-se uma série de outros recursos tais como, o sensor de força resistivo, capaz de detectar a variação da pressão nele exercida, resultando numa simulação do peso de um botijão real. Para que a força exercida fosse constante, foi necessária a construção de uma base de mesmas dimensões da área total do equipamento, permitindo assim uma medida estável.

Para que fosse possível a detecção de vazamento de gás inflamável, utilizouse o sensor MQ-2, capaz de notar a presença de baixas quantidades de GLP no ambiente, gerando maior conforto e segurança para o usuário do botijão de gás. Utilizou-se, também, um *buzzer* e um *display* lcd para, respectivamente, alertar o usuário em casos de detecção de vazamento através de um som de alerta e mostrar informações rápidas do peso e quantidade restante de gás do botijão.

<span id="page-29-0"></span>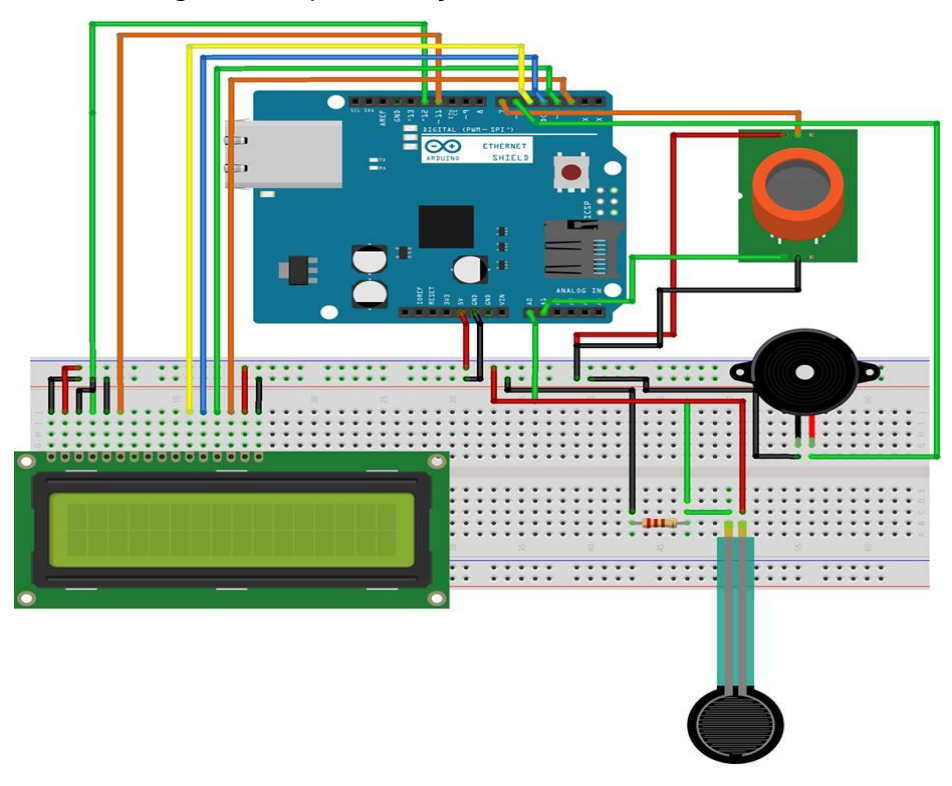

Figura 5: representação do circuito do sistema.

Fonte: Elaborado pelos autores (2017).

#### <span id="page-29-1"></span>5.3. SOFTWARE

O desenvolvimento do aplicativo móvel foi inicialmente pensada para a plataforma Android pelo motivo de que a grande maioria dos usuários de smartphones utilizam esse sistema operacional, representado cerca de 82.9% dos dispositivos (INTERNATIONAL DATA CORPORATION, 2015). A aplicação acessa as informações salvas pelo suporte inteligente no servidor web e retorna ao usuário uma variedade de informações, como: o atual nível de gás no botijão, a duração estimada de cozimento em diferentes tipos de chama (alta, média e baixa), o histórico de consumo, e alertas ao usuário em caso de vazamento de gás.

Além disso, a aplicação tem outras funcionalidades, como: permitir ao usuário operar o aplicativo manualmente, evitando a obrigatoriedade de aquisição da plataforma e, ainda assim, mantendo todos os benefícios trazidos pelo suporte; registrar os distribuidores de gás; visualizar no mapa os distribuidores mais próximos de sua localização; e ainda poder fazer o pedido de um botijão elo aplicativo.

#### <span id="page-30-0"></span>**5.3.1. Diagrama de casos de uso**

O diagrama de casos de uso do sistema, [Figura 6,](#page-31-0) é dividido em Aplicativo SmartGás (Android) e Plataforma SmartGás (Arduino, cujo detalhamento das funcionalidades são listadas a seguir:

> ● **Visualizar a quantidade de gás restante no botijão**: através do acesso à tela principal;

> ● **Acessar o histórico de medições**: ter a disposição informações sobre as medições já feitas no botijão que está sendo usado e que já foram usados.

> ● **Atualizar peso manualmente**: o usuário é capaz de, manualmente, atualizar o peso do botijão inserindo através da função de reconhecimento de imagem, na qual a câmera pode ler os números de uma balança.

> ● **Visualizar gráficos**: o usuário tem acesso a gráficos informativos, como o peso do botijão pelo número de medições feitas, seu consumo por semana, preço por botijão, entre outros.

> ● **Mudar nível da chama**: funcionalidade de alternar entre os três níveis de chama de um fogão convencional (alta, média e baixa), junto à duração do gás de acordo com o nível do fogo selecionado.

Já na segunda sessão o arduino é responsável pela:

● **Medição do peso**: o sensor de força detecta a mudança no peso do botijão e envia a medição para o servidor web.

● **Mostrar o peso no visor LCD**: o LCD mostra o atual peso do botijão em Kg

● **Checagem do status de vazamento**: O sensor MQ-2 verifica a quantidade de gás ou fumaça presente no ambiente, e informa ao arduino para que esse possa ativar os componentes comunicativos.

● **Emitir alerta**: Após a detecção de vazamento, o buzzer dispara um som de alerta, informando a situação de risco ao usuário.

<span id="page-31-0"></span>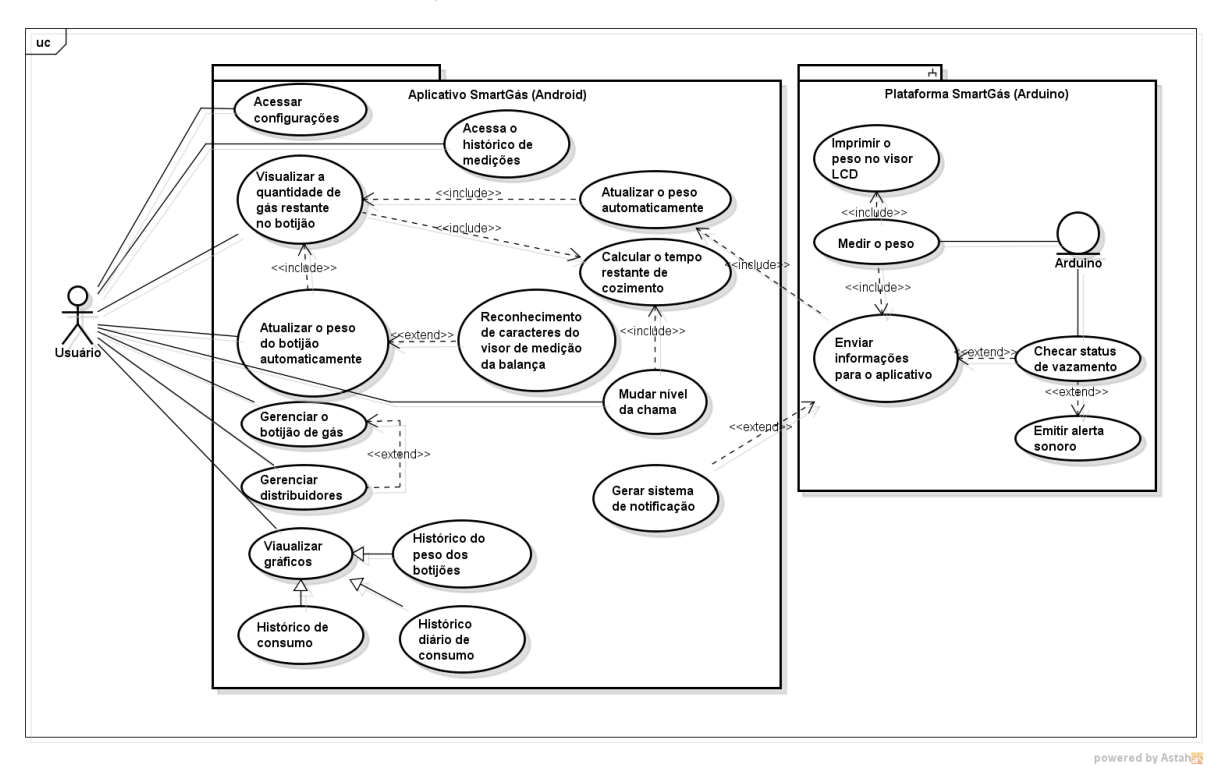

Figura 6: representação do diagrama de casos de uso do sistema.

Fonte: Elaborado pelos autores (2017).

#### <span id="page-32-1"></span>**6 RESULTADOS E DISCUSSÃO**

Com base nos procedimentos realizados, foi possível se obter os resultados mais relevantes, os quais serão discutidos no decorrer desta seção.

# <span id="page-32-0"></span>6.1. ANÁLISE DOS RESULTADOS DA PESQUISA: "AVALIAÇÃO DO USO E MANUTENÇÃO DO BOTIJÃO DE GÁS EM AMBIENTES DOMÉSTICOS"

Como fase inicial do projeto, foi desenvolvido um questionário que foi aplicado para um total de 53 entrevistados, no qual os usuários domésticos de botijão de gás responderam algumas perguntas sobre o uso e manutenção do botijão de gás em suas residências. Os resultados dessa pesquisa foram primeiramente reportados em (MEDEIROS; SANTOS; LOPES, 2015).

O questionário aplicado procurou levantar como é feito o uso do botijão de gás nas residências, de forma a identificar a frequência de consumo, uma vez que, junto com a energia elétrica, o gás de cozinha representa cerca de 20% do salário mínimo brasileiro. Foi feito um questionamento aos usuários se eles sabem o custo aproximado de gás para o cozimento de cada refeição. Como pode ser observado no Gráfico 1 apenas 28% dos entrevistados possuem alguma noção sobre o gasto aproximado de gás para cozinhar cada refeição.

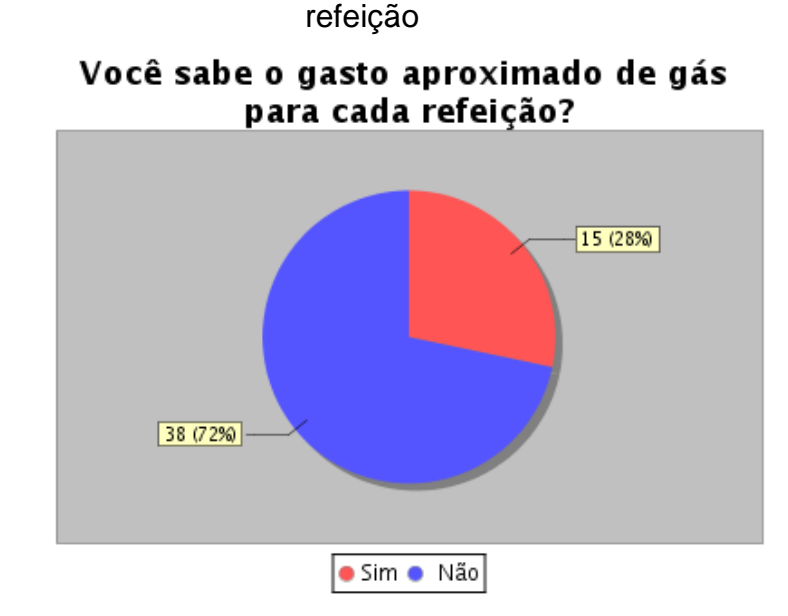

Gráfico 1: número de usuários que sabe o gasto aproximado do gás em cada

Fonte: Elaborado pelos autores (2017).

Esse dado ressalta que uma pequena parte da população tem conhecimento sobre quanto gasta efetivamente de gás de cozinha para o cozimento cada refeição. Isso implica que, além do recipiente do gás ser opaco e não propiciar a visualização da quantidade de gás restante existe no botijão, o fato é agravado pelo fato dos usuários não possuírem conhecimento de quanto de gás é necessário para o preparo de cada refeição.

Uma vez constatada essa dificuldade, isso implica diretamente que a troca do botijão de gás pode ser necessária a qualquer momento, no momento em que a refeição está sendo cozida, o gás pode acabar. Portanto, foi questionado aos usuários se eles costumam realizar algum tipo mecanismo de controle para antecipar a troca do botijão, evitando esse possível problema. Dos entrevistados, cerca de 66% não realizam nenhum tipo de controle para antecipar a troca do botijão, como pode ser observado no Gráfico 2, e cerca de 92% dos usuários esperam o gás acabar completamente para poder solicitar um novo botijão ao serviço de entrega ou ainda substituir pelo botijão reserva.

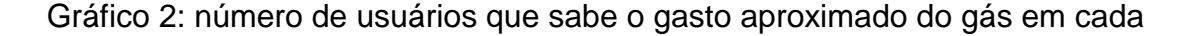

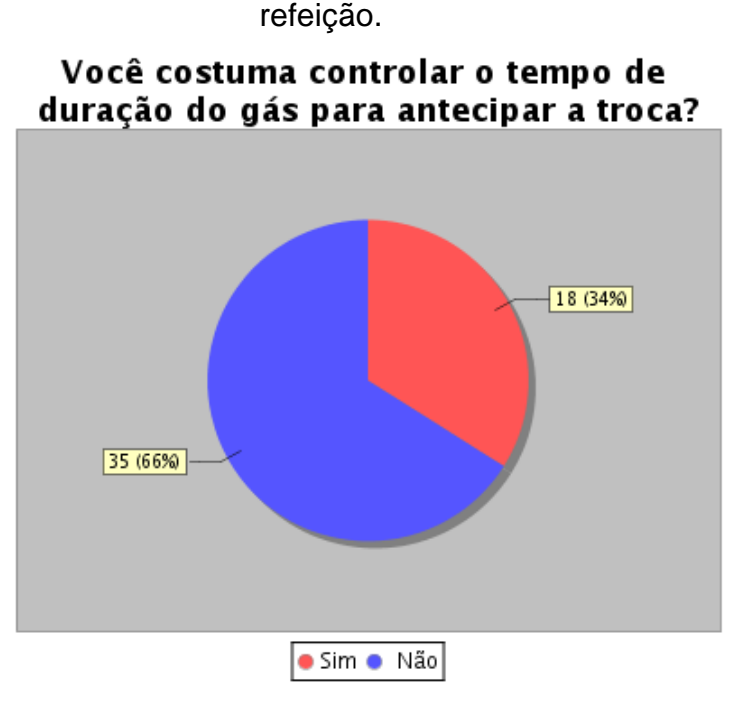

Fonte: Elaborado pelos autores (2017).

Analisando os dados obtidos através do questionário aplicado, pode-se constatar a importância do trabalho aqui apresentado. Em um mundo onde tudo evolui visando uma maior praticidade e uma maior interação entre diferentes utensílios que tornam a vida mais fácil, também há necessidades de inclusão tecnológica no contexto domiciliar.

#### <span id="page-34-0"></span>6.2. PROTÓTIPO EM HARDWARE

Seguindo as etapas descritas na metodologia, no que diz respeito à plataforma inteligente, foi efetivada a implementação do circuito apresentado na Foto 3. Para melhor acomodar o protótipo, foi utilizada uma caixa de acrílico que facilita a visualização da operação do circuito, como mostrado na [Figura 5.](#page-29-0) Foi utilizado um objeto de plástico para representar, numa escala reduzida a utilização da plataforma com um botijão de gás. Além disso, foi construído, também em acrílico, um suporte que preenche toda a área do sensor de pressão, possibilitando maior precisão na medição da resistência para a simulação do peso do objeto que simula o botijão.

O protótipo, construído com equipamentos de baixo custo, valida a comunicação entre as duas tecnologias apresentadas na solução, Arduino e Android. Para possibilitar essa validação, foi criada uma rede doméstica com o auxílio de um roteador. Tanto o aplicativo Android como a plataforma Arduino, através do uso do shield ethernet estão conectados a essa rede.

Dessa forma, a utilização do protótipo consiste de dois passos simples a serem tomados pelo usuário, são eles: (i) posicionar a miniatura do botijão de gás no sensor de pressão; e (ii) alimentar a plataforma Arduino com energia e utilizar um cabo de rede (RJ45) para conectar o shield ethernet ao roteador. Dessa forma, a plataforma está pronta para uso.

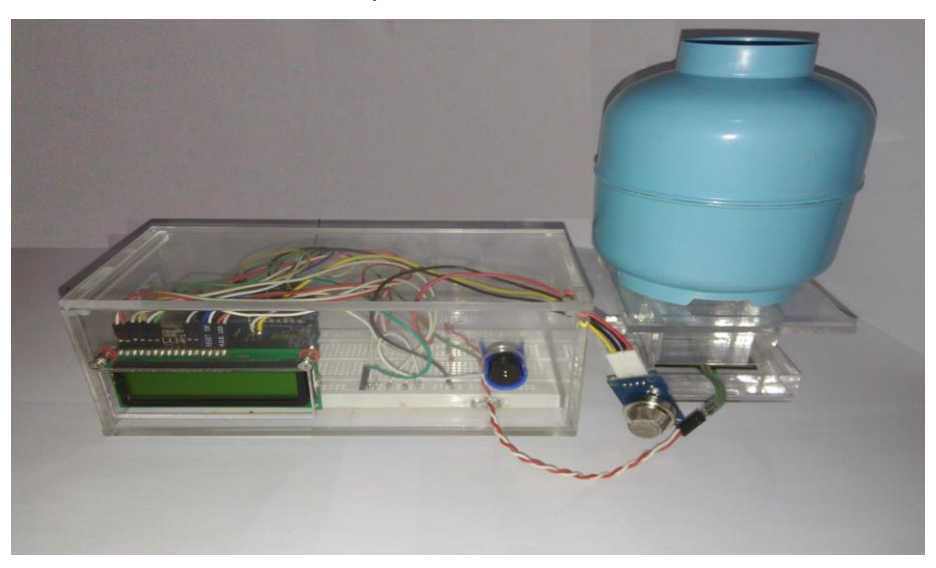

Foto 3: Protótipo de hardware do sistema.

Fonte: Elaborado pelos autores (2017).

#### <span id="page-36-1"></span>6.3. APLICATIVO ANDROID

O aplicativo móvel foi desenvolvido na plataforma de desenvolvimento padrão para dispositivos Android chamada Android Studio. Utilizou-se as linguagens de programação Java e a de marcação XML. O aplicativo pode ser operado de forma manual ou de forma automática recebendo dados periodicamente da plataforma.

#### <span id="page-36-3"></span>**6.3.1. Introdução ao sistema**

No primeiro acesso, o sistema provém de tela de ajuda, [Figura 7,](#page-36-0) visando introduzir o usuário no contexto da aplicação e deixá-lo ciente das funcionalidades à sua disposição.

<span id="page-36-0"></span>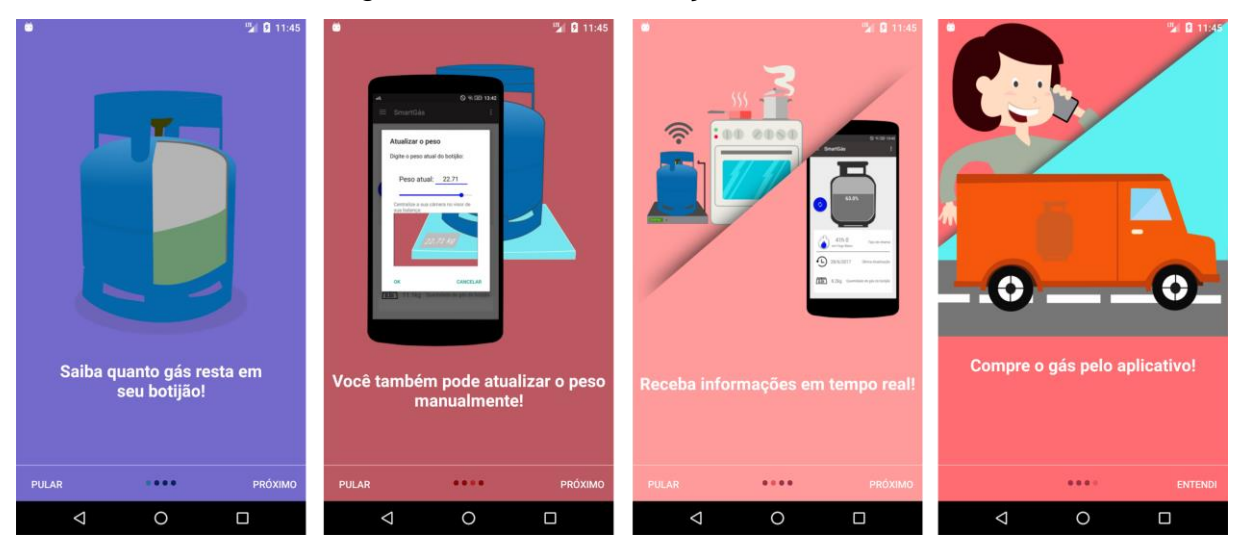

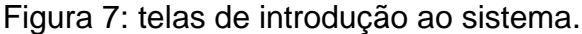

Fonte: Elaborado pelos autores (2017).

#### <span id="page-36-2"></span>**6.3.2. Configuração inicial**

O usuário deve cadastrar, em seu primeiro acesso, seu botijão de uso diário no aplicativo através das telas de cadastro, apresentadas na [Figura 8.](#page-37-0) Elas são divididas em duas etapas: na primeira delas [Figura 8\(](#page-37-0)a) o usuário preenche informações referentes às características físicas da embalagem, como a tara - informação presente

em sua alça -, o modelo - se de 13, 8 ou 5 kg, também presente em sua alça -, o seu fabricante e o peso do botijão cheio - informação essa advinda da plataforma de forma automática ou inserida manualmente através do uso de uma balança doméstica. Caso o usuário não tenha conhecimento do que é ou de como obter alguma das informações requeridas no cadastro, ele poderá acessar opções de ajuda como apresentado na [Figura 8\(](#page-37-0)b).

<span id="page-37-0"></span>Figura 8: telas de cadastro do aplicativo móvel. (a) Cadastro de características físicas do botijão. (b) Caixa de mensagem para ajuda. (c) Cadastro de dados referentes à aquisição do botijão.

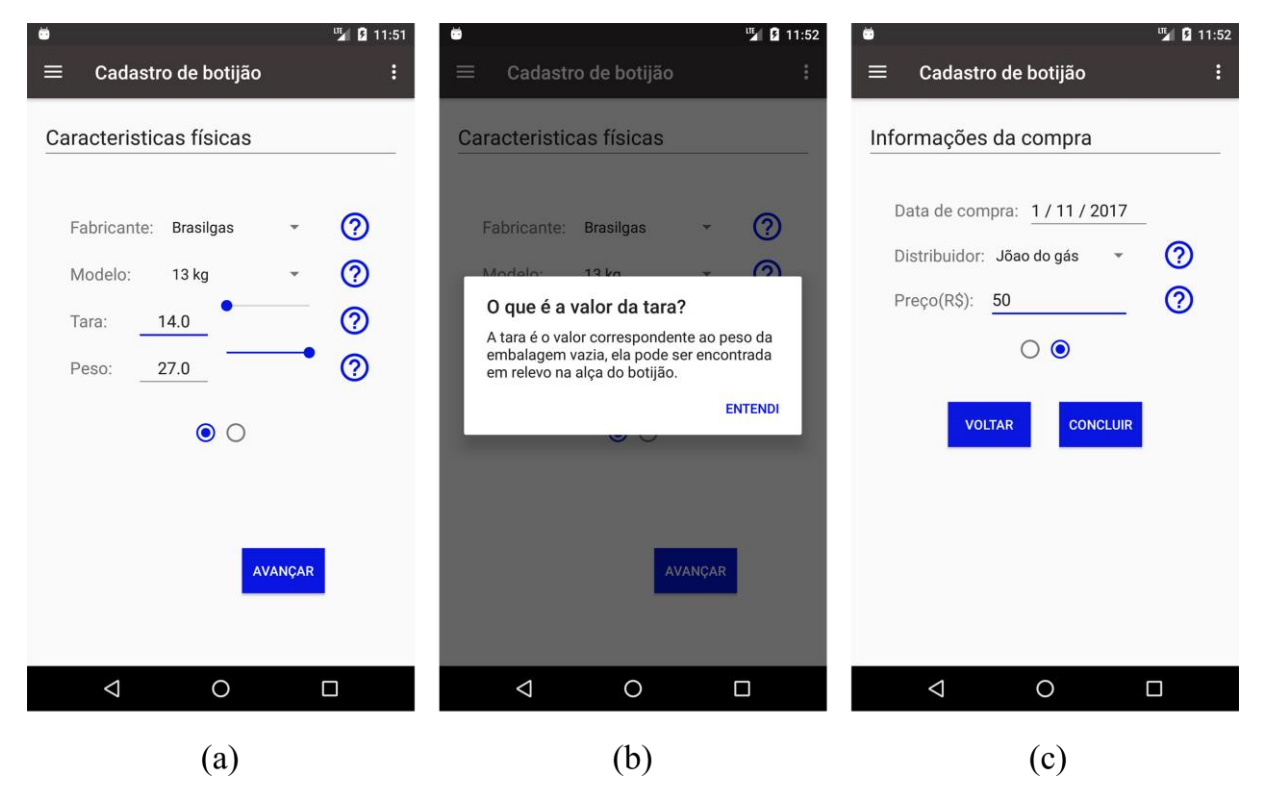

Fonte: Elaborado pelos autores (2017).

Os dados cadastrados são utilizados para realizar os cálculos da quantidade de horas de cozimento restante referente ao gás e para serem utilizadas como parâmetros na geração de gráficos de histórico de consumo.

Na segunda etapa de cadastro, [Figura 8\(](#page-37-0)c), o usuário insere informações referentes à compra do botijão, são elas: a data em que ele comprou a embalagem, o nome do vendedor ou do estabelecimento onde foi efetuada a compra e o preço do produto adquirido. Essas informações também são utilizadas na geração dos gráficos de consumo e para controle de preço em função de revendedores e em função de datas.

#### <span id="page-38-0"></span>**6.3.3. Atualização do peso do botijão**

Uma vez que o cadastro é concluído, o usuário tem acesso à tela principal do aplicativo, representada na [Figura 9\(](#page-39-0)a). Esta tela exibe a figura de um botijão vazado, tornando possível a representação visual do gás restante na embalagem. Também é visualmente representada nessa tela a diminuição do nível de gás, o qual é acompanhado pela faixa cinza escura dentro do botijão e pelo seu indicador em porcentagem. O principal objetivo é fornecer informações simples e de fácil interpretação acerca do botijão de gás cadastrado nas telas anteriores, tais como a quantidade de gás restante (em porcentagem e quilos), a data da última atualização do peso e a duração estimada deste gás em três tipos de chama. Além disso, ao pressionar-se a chama, representada na [Figura 9\(](#page-39-0)a), seu tipo e respectivo tempo de cozimento são trocados, sendo possível através da realização do cálculo representado na fórmula da [Figura 1.](#page-16-0)

A atualização do peso do botijão dar-se-á de duas formas possíveis, a primeira refere-se ao formato automático, no qual o suporte inteligente envia as informações para o servidor e o aplicativo as acessa através da rede. Nos casos em que o usuário não tenha adquirido a plataforma de hardware (segunda forma de utilização da aplicação), será necessário a utilização de uma balança doméstica, com o objetivo de recuperar o peso do botijão e repassá-lo ao aplicativo de forma manual.

Na [Figura 9\(](#page-39-0)b), está apresentada a funcionalidade de atualização manual do peso do botijão, essa que pode ser utilizada de três formas distintas: fazendo uso de uma barra de progresso, digitando manualmente o valor apresentado em sua balança, ou através da utilização do sistema de reconhecimento de imagens implementado utilizando a Google *Text Recognition* API (VISION, 2017). Neste último caso o usuário necessitará que sua balança tenha um visor analógico, tornando possível a leitura de caracteres através da câmera de seu smartphone.

O aplicativo também provém de um menu lateral deslizante que dá acesso a todas as funcionalidades do app, como apresentado na [Figura 9\(](#page-39-0)c).

<span id="page-39-0"></span>Figura 9: tela principal do sistema. (a) Tela com as principais informações acerca do atual botijão. (b) Atualização manual do peso. (c) menu de navegação lateral do aplicativo.

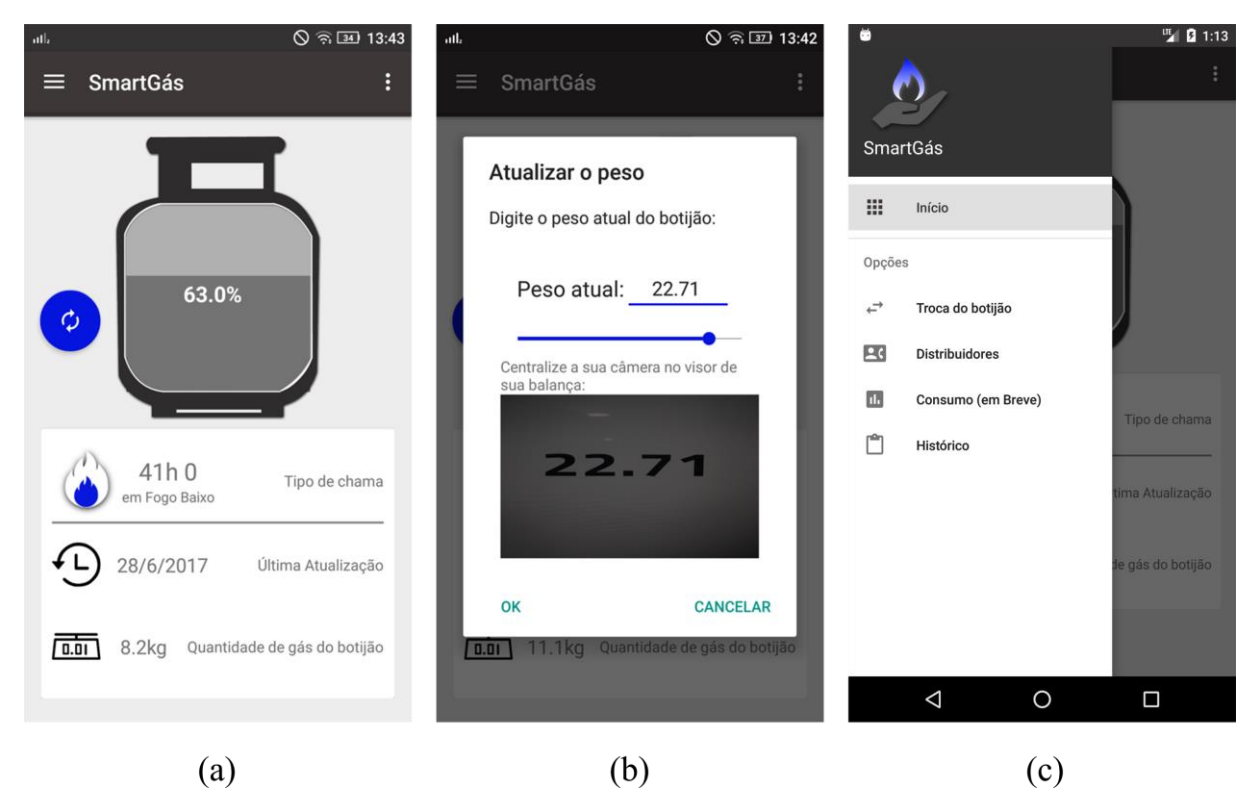

Fonte: Elaborado pelos autores (2017).

#### <span id="page-39-1"></span>**6.3.4. Informações de distribuidores**

Além disso, como demonstrado na [Figura 10\(](#page-40-0)a), o aplicativo possui uma tela na qual o usuário pode obter informações acerca dos distribuidores cadastrados, tais quais: localização geográfica através da representação de mapas, número de telefone e endereço. Também é possível realizar uma chamada para pedir um novo botijão de gás, editar as informações cadastradas, [Figura 10\(](#page-40-0)b), e realizar o cadastro de novos distribuidores, por meio de busca em mapas, como apresentado na [Figura 10\(](#page-40-0)c), ou por meio de uma caixa de pesquisa, demonstrado na [Figura 10\(](#page-40-0)d). Tais funcionalidades baseiam-se na localização geográfica fornecida pela API do Google Maps e pelas informações de estabelecimentos fornecidas pela API do Google Places.

<span id="page-40-0"></span>Figura 10: telas de cadastro e gerenciamento de distribuidores. (a) Listagem de distribuidores. (b) Edição de distribuidor. (c) Busca de distribuidor no mapa. (d) Busca de distribuidor através do nome do estabelecimento.

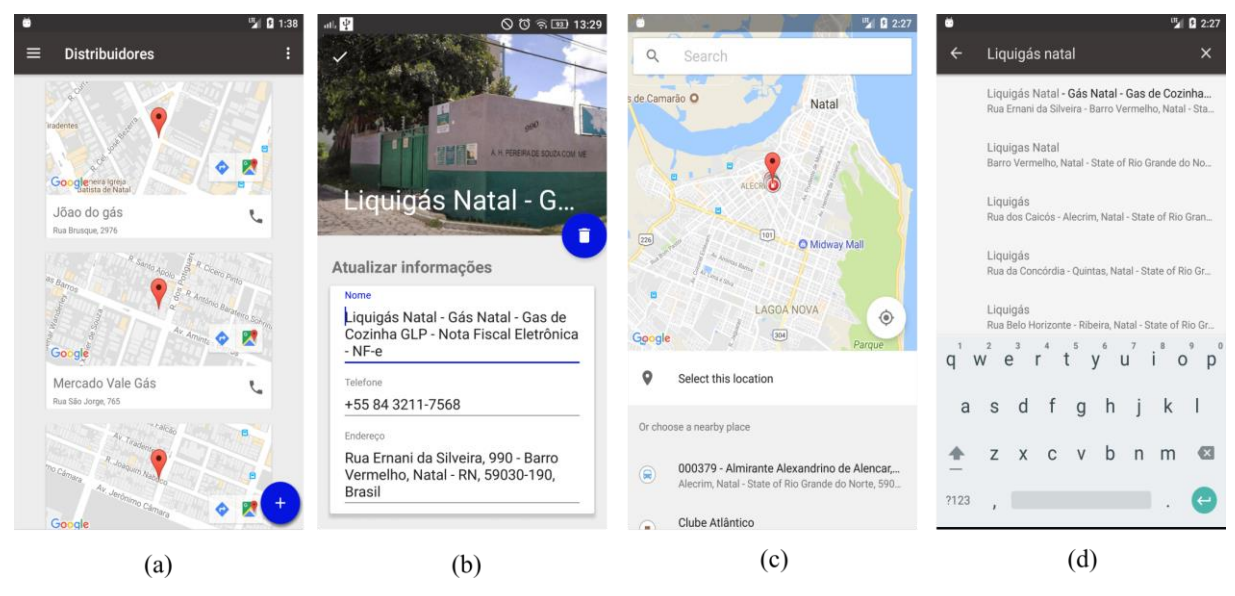

Fonte: Elaborado pelos autores (2017).

#### <span id="page-40-1"></span>**6.3.5. Histórico de consumo**

Quando o botijão de gás estiver próximo do fim, ou seja, quando a porcentagem de gás atingir níveis críticos menores que 15%, a cor representativa do gás na tela principal mudará para vermelho e o sistema mostra a opção de realizar a troca da embalagem através de um botão que aparece na tela ao lado da figura ilustrativa do botijão vazado, levando-o diretamente para a tela de cadastro, como apresentado na [Figura 11\(](#page-41-0)a).

No momento da troca, um novo botijão é cadastrado, inserindo os mesmos dados solicitados no momento da configuração inicial. No entanto, a informação do botijão anterior fica armazenada no sistema e pode ser consultada através da tela de histórico de consumo, acessada por meio do item de menu mostrado na [Figura 11\(](#page-41-0)c). Nessa tela o usuário tem acesso às informações de todos os botijões já utilizados através de uma interface que simula uma linha de tempo, desde o que está sendo usado no momento até o mais antigo já usado, mostrando os dados do preço do

produto, o vendedor, o fabricante e a quantidade de dias que o botijão foi utilizado, como mostra a [Figura 11\(](#page-41-0)b).

Caso o usuário queira saber quantas medições foram feitas em determinado botijão, ele deverá clicar no cartão referente ao mesmo e terá acesso à tela de histórico de medições daquele botijão em particular, como mostrado na [Figura 11\(](#page-41-0)c).

Já a [Figura 11\(](#page-41-0)d) mostra a tela de acesso aos gráficos disponíveis no aplicativo. Essa tela é acessada através do item de menu mostrado na [Figura 9\(](#page-39-0)c). Atualmente, o aplicativo não possui esta funcionalidade totalmente implementada, possuindo apenas um dos três gráficos propostos, portanto está funcionalidade será adicionada em breve na próxima atualização do aplicativo. Dessa forma, na versão atualizada o app conterá diferentes tipos de gráficos, são eles: o de peso do botijão em cada medição feita pelo usuário, [Figura 11\(](#page-41-0)d); o de peso da embalagem por semana em que esta foi utilizada e o gráfico de preço por botijões, para que o usuário tenha acesso ao seu histórico de gasto. É válido ressaltar ainda que para uma perfeita compreensão e relevância dos dados apresentados nos gráficos é necessário um uso prolongado do aplicativo.

<span id="page-41-0"></span>Figura 11: telas informacionais acerca do histórico de consumo. (a) Tela principal com nível crítico de gás. (b) Tela contendo o histórico de botijões já utilizados. (c) Histórico de medições por botijão. (d) Gráficos gerados por consumo.

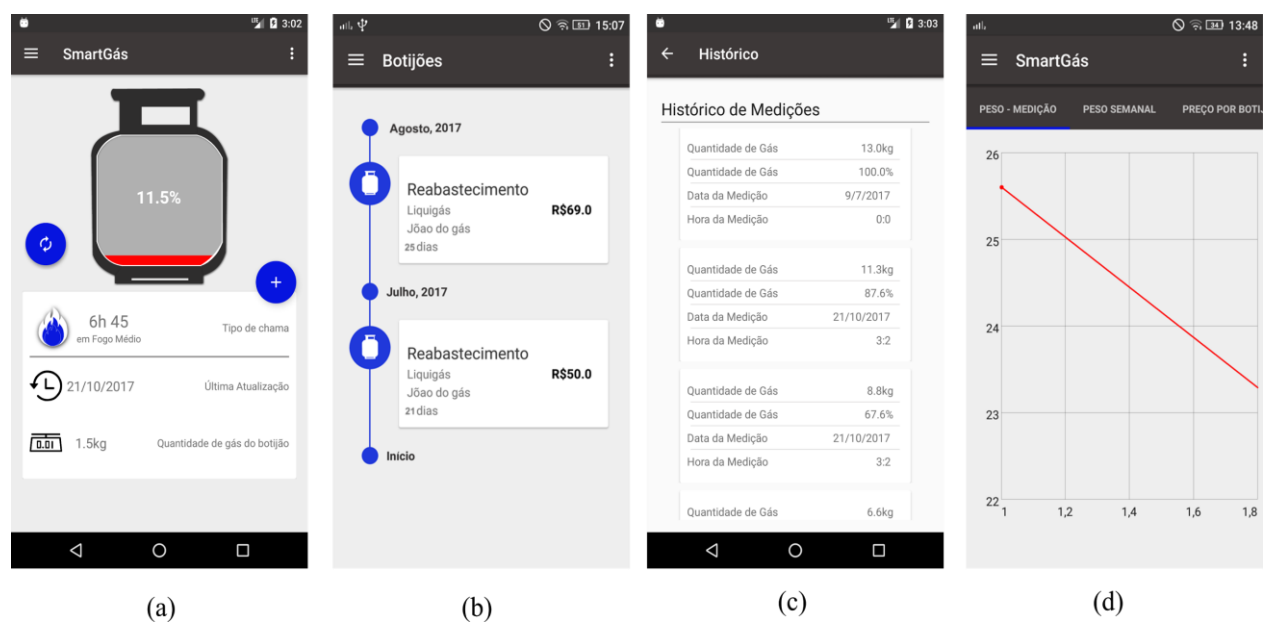

Fonte: Elaborado pelos autores (2017).

#### <span id="page-42-1"></span>**7 CONSIDERAÇÕES FINAIS**

Este trabalho apresentou uma proposta para auxiliar num maior conforto e economia aos usuários domésticos de botijão de gás. Para tanto, foi realizado um estudo de caso que avaliou a as dificuldades encontradas nas residências em relação ao uso e manutenção do gás de cozinha e culminou com a proposição e desenvolvimento do sistema denominado SmartGás. O sistema consiste num suporte inteligente em conjunto com um aplicativo móvel que resgata e fornece dados importantes aos usuários em relação à utilização do seu botijão de gás.

Espera-se, para tanto, que a implantação deste sistema leve a uma maior economia doméstica e conforto à população que utiliza botijões de gás em suas residências.

#### <span id="page-42-0"></span>7.1. PRINCIPAIS CONTRIBUIÇÕES

- Detecção de vazamentos através da plataforma: envio de dados para o servidor; acesso dos dados através do aplicativo e notificação ao usuário em caso de vazamento.
- Controle de economia doméstica: tendo controle do quanto de gás é gastado na semana ou no mês e sabendo quando o gás vai acabar, estando assim preparado para comprar outro botijão na hora certa.
- Possibilidade de medição manual: escrevendo o peso num campo de texto, ou utilizando o sistema de reconhecimento de imagem com a câmera do smartphone.
- Registro de distribuidores: onde o usuário pode registrar distribuidores mais próximos, utilizando a API do Google Mapas.

#### <span id="page-42-2"></span>7.2. AMEAÇAS À VALIDADE

O estudo de viabilidade da solução só poderá ser realizado quando for atingido um estágio mais avançado na plataforma de hardware, sendo possível a utilização completa do sistema proposto. Esta vantagem pode ser mais facilmente alcançada através do suporte de patrocinadores ou de fabricantes de botijão para custear a compra de equipamentos mais avançados para a plataforma e sua manutenção. Nesse sentido, pretende-se realizar um estudo de caso para avaliar a capacidade de competição do produto com maiores e mais sofisticados produtos e companhias.

#### <span id="page-43-0"></span>7.3. TRABALHOS FUTURO

Pretende-se adicionar algumas outras funcionalidades à plataforma no sentido de melhorar o seu desempenho como agente de economia e conforto aos usuários. Aprimoração da plataforma com o uso de módulos de internet sem fio (*shield wifi*) e utilização de um sensor de carga ao invés do sensor de força resistivo, aumentando a precisão da medição.

Deseja-se implementar um espaço no aplicativo onde os distribuidores de gás possam publicar promoções ou até promover os seus negócios para facilitar o alcance dos usuários ao produto. Tem-se também a intenção de que o app permita o monitoramento do consumo do botijão de gás pelos distribuidores daquele usuário, para que ele saiba quando o gás daquele cliente está perto do fim. Espera-se também a implementação de um leitor de QR Code em parceria com os fabricantes, sendo possível que com um simples apontar da câmera para o botijão o app capture todas as suas informações (a tara, o modelo, o fabricante e o preço), providenciando assim uma maior facilidade ao usuário.

### **REFERÊNCIAS**

<span id="page-44-0"></span>ABDULRAZAK, Bessam; YARED, Rami; TESSIER, Thomas. Toward pervasive computing system to enhance safety of ageing people in smart kitchen international. In: CONFERENCE ON INFORMATION AND COMMUNICATION TECHNOLOGIES FOR AGEING WELL AND E-HEALTH. SCITEPRESS, 1., 2015, Quebec, Canada. **Anais...** Quebec, 2015. p.17-28.

AGÊNCIA NACIONAL DO PETRÓLEO, GÁS NATURAL E BIOCOMBUSTÍVEIS. Resolução nº 18, de 31 de agosto de 2004. **Resolução Anp n. 18 de 2.9.2004**. Brasília, 2004.

ATZORI, Luigi; IERA, Antonio; MORABITO, Giacomo. **The internet of things**: a survey. [S. l.]: Computer Networks, 2010.

BHATI, Abhishek; HANSEN, Michael; CHAN, Ching Man. Energy conservation through smart homes in a smart city: a lesson for Singapore households. **Elsevier: Energy Policy**, Singapore, v. 104, n. 8, p. 230-239, maio 2017.

CHE, Min; TUO, Ming Fu. Server Program Analysis Based on HTTP Protocol. In: MATEC WEB OF CONFERENCES, 63., 2016, Xi'an. **Anais…** Xi'an: Edp Sciences, 2016. p. 1-6.

CORPO DE BOMBEIROS DO PARANÁ (Paraná). Secretaria da Segurança Pública e Administração Penitenciária. **Gás de cozinha ou GLP**: cuidados com o gás de cozinha ou GLP. Curitiba, 2015. Disponível em:

<http://www.bombeiros.pr.gov.br/modules/conteudo/conteudo.php?conteudo=24>. Acesso em: 17 ago. 2015.

KRASNER, Glenn E.; POPE, Stephen T. A cookbook for using the model - view controller user interface paradigm in Smalltalk – 80. **Journal of Object - Oriented Programming**, v. 1, n. 3, p. 26-49, 1988.

INTERNATIONAL DATA CORPORATION. **Smartphone OS Market Share**. 2015. Disponível em: <http://www.idc.com/prodserv/smartphone-os-market-share.jsp>. Acesso em: 05 fev. 2016.

KRANENBURG, R. et al. Internet of things. SYMPOSIUM ON THE INTERNET AND SOCIETY. 1., 2011, Berlin. **Anais…** Berlin, 2011.

KUMAR, Ajay; KUMAR, Mukesh; SINGH, Balwinder. Designing and Implementation of Smart LPG Trolley with Home Safety. In: INTERNATIONAL CONFERENCE ON NEXT GENERATION COMPUTING TECHNOLOGIE, 2., 2016, Dehradun, India. **Anais…** 2016. p. 14-16.

LIQUIGÁS. Mercado de GLP. Disponível em: <http://www.liquigas.com.br/wps/portal/>. Acesso em: 22 de out. 2014. LIQUIGAS. **Perguntas frequentes - questionamentos técnicos**: qual é o consumo de gás, tendo o forno aceso (fogão doméstico) por 1 hora em (i) fogo baixo, (ii) fogo médio e (iii) fogo alto?. 2008. Disponível em:

<https://www.liquigas.com.br/wps/portal/!ut/p/z1/hY4\_D4IwFMQ\_iwOjfS\_1D8SNSVM NyCL4FgOmFhJoSakS\_fQ2cVTDbXf3u-SAoADS5aNRpWuMLlvvz7S-7BPkfLflmEZihTwRIjuGGU\_DJZyAgAYH-

RRIvsY\_itHvaQoRQKo11edVrKtFpICsvEkrLbtbH9fO9cMmwADHcWTKGNVKdjUdq2 yAv1a18deLLxj6Tj\_n-nWQeTx7A9hH6gc!/dz/d5/L2dBISEvZ0FBIS9nQSEh/>. Acesso em: 25 ago. 2016.

MEDEIROS, Gabriel; SANTOS, Matheus. **SmartGás**: uma plataforma inteligente para monitoramento de gás de cozinha. Florianópolis, 2016. Resumos estendidos

MEDEIROS, Gabriel Vitor da Silva; SANTOS, Matheus Ricardo dos; LOPES, Alba Sandyra Bezerra. Avaliação do uso e manutenção do botijão de gás em ambientes domésticos. In: CONGIC, 9., 2015, Santa Cruz. **Anais…** Santa Cruz, 2015. p. 1-10.

MEHDIA, Gulnar; ROSHCHINA, Mikhal. Electricity consumption constraints for smart-home automation: an overview of models and applications. **Elsevier: Energy Procedia**, Munich, v. 83, n. 10, p. 60-68, jul. 2015.

PETROBRÁS. **Gás liquefeito de Petróleo (GLP)**. Disponível em: <http://www.petrobras.com.br/pt/produtos-e-servicos/produtos/domesticos/gasliquefeito-de-petroleo-glp/>. Acesso em: 17 ago. 2015.

SINDIGÁS. **Gás LP no Brasil**: perguntas frequentes. Rio de Janeiro, 2008.

SINDIGÁS. **Gás LP no Brasil**: energia para o desenvolvimento e o bem-estar social. Rio de Janeiro, 2012. v. 6.

SMITH, Josh. **Patterns - wpf apps with the model-view-viewmodel design pattern**. 2009. Disponível em: <https://msdn.microsoft.com/en us/magazine/dd419663.aspx>. Acesso em: 29 out. 2015.

TEIXEIRA, Fernando A.; PEREIRA, Fernando; VIEIRA, Gustavo. Siot – Defendendo a Internet das Coisas contra Exploits. In: SIMPÓSIO BRASILEIRO DE REDES DE COMPUTADORES E SISTEMAS DISTRIBUÍDOS, 32., 2014, Florianópolis. **Anais...** Florianópolis. 2014. p. 589-602.

VISION, Mobile. **Text recognition api overview**: text structure. 2017. Disponível em: <https://developers.google.com/vision/text-overview>. Acesso em: 24 out. 2017.

### APÊNDICE A – Publicações e participações em eventos

### <span id="page-46-0"></span>ARTIGOS PUBLICADOS:

- **SmartGás: a smart platform for cooking gas monitoring.** Gabriel Vitor da Silva Medeiros, Matheus Ricardo dos Santos, Alba Sandyra Bezerra Lopes, Edmilson Barbalho Campos Neto. No IEEE em Natal, Rio Grande do Norte, na categoria Smart Cities, 2017.
- **SmartGás: uma plataforma inteligente para monitoramento de gás de cozinha.** Gabriel Vitor da Silva Medeiros, Matheus Ricardo dos Santos, Alba Sandyra Bezerra Lopes, Edmilson Barbalho Campos Neto. No Computer on the Beach 2016, em Florianópolis – SC.
	- ♦ **1º Lugar na categoria Resumos Estendidos ♦**

### PARTICIPAÇÕES EM EVENTOS E PREMIAÇÕES:

- **Avaliação do uso e manutenção do botijão gás em ambientes domésticos.**  Gabriel Vitor da Silva Medeiros, Matheus Ricardo dos Santos, Alba Sandyra Bezerra Lopes, Edmilson Barbalho Campos Neto. Na I SECITEX e XI CONGIC no ano de 2015, em Santa Cruz – RN.
- **SmartGás: uma plataforma inteligente para monitoramento de gás de cozinha.** Gabriel Vitor da Silva Medeiros, Matheus Ricardo dos Santos, Alba Sandyra Bezerra Lopes, Edmilson Barbalho Campos Neto. Na XI FENECIT no ano de 2016, em Recife – PE.
	- **♦ 1º Lugar na categoria Engenharias ♦**
	- **♦ Credenciamento para a XVIII CIENTEC em Lima, Peru ♦**
- **SmartGás: uma aplicação de internet das coisas para monitoramento de gás de cozinha.** Gabriel Vitor da Silva Medeiros, Matheus Ricardo dos Santos, Alba Sandyra Bezerra Lopes, Edmilson Barbalho Campos Neto. Na III MOCITECZN no ano de 2016, em Natal – RN.
	- **♦ 1º Lugar na categoria Ciências da Computação ♦**
- **♦ Credenciamento para MOCINN em Imperatriz - MA ♦**
- **SmartGás: uma plataforma inteligente para el monitoreo de gas de cocina.** Gabriel Vitor da Silva Medeiros, Matheus Ricardo dos Santos, Alba Sandyra Bezerra Lopes, Edmilson Barbalho Campos Neto. Na XVIII CIENTEC no ano de 2016, em Lima, Peru.
	- **♦ 2º Lugar na categoria Matemática/Ciência da Computação ♦**